### **Interpolasi**

#### Umi Sa'adah

#### Interpolasi

Andaikan kita memiliki tabulasi data yang terbebas dari kesalahan dan ingin menaksir harga(-harga) yang terletak *di antara titik-titik data* dalam tabel. Metode yang digunakan untuk maksud tersebut adalah *interpolasi*.

Untuk  $(n + 1)$  titik data, ada satu dan hanya satu polinom yang melewati semua titik data (derajat polinom  $n$  atau kurang dari  $n$ ).

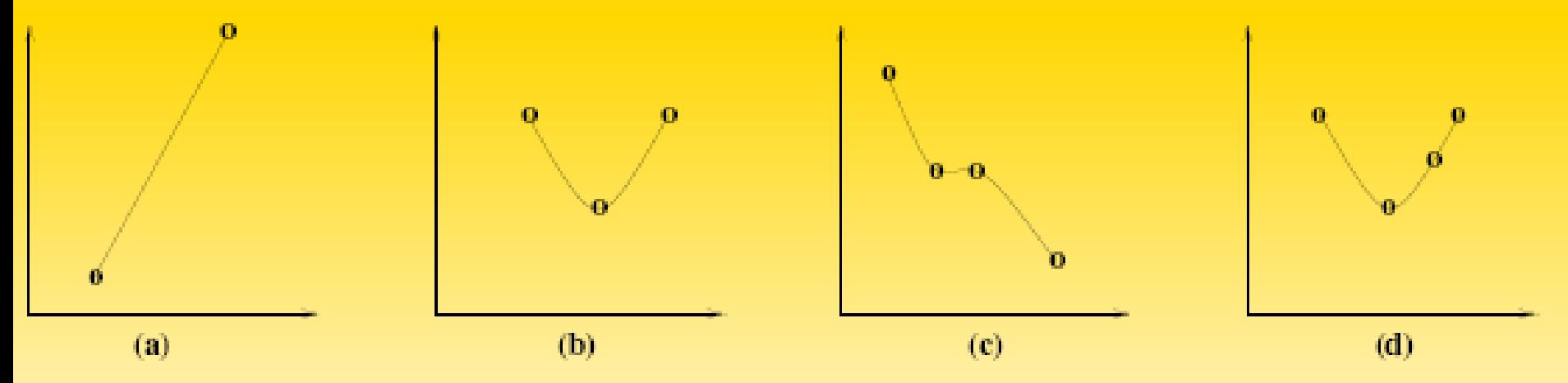

Interpolasi berbeda dengan ekstrapolasi, dimana yang kedua digunakan untuk menaksir

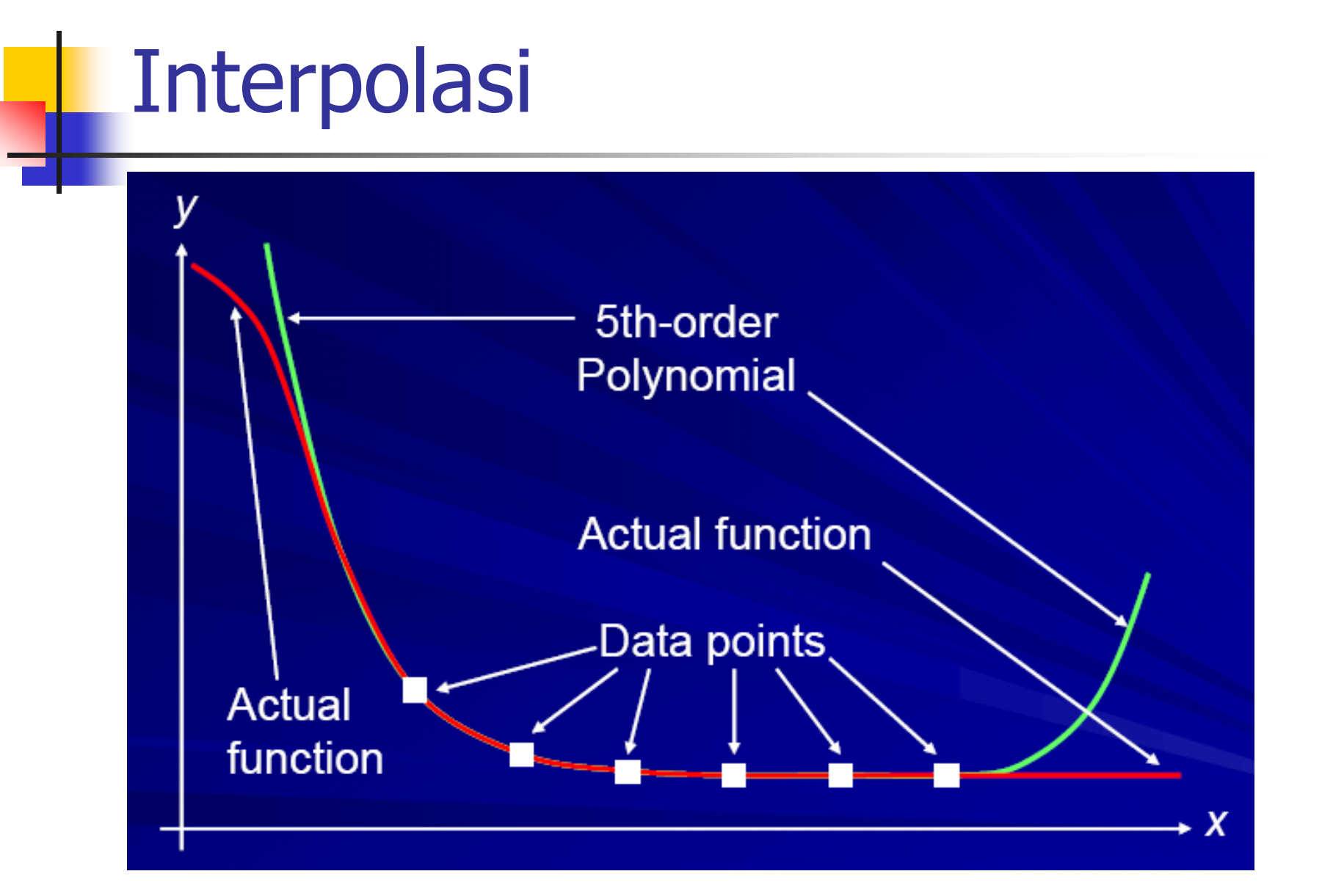

## Perbedaan Interpolasi dan Ekstrapolasi

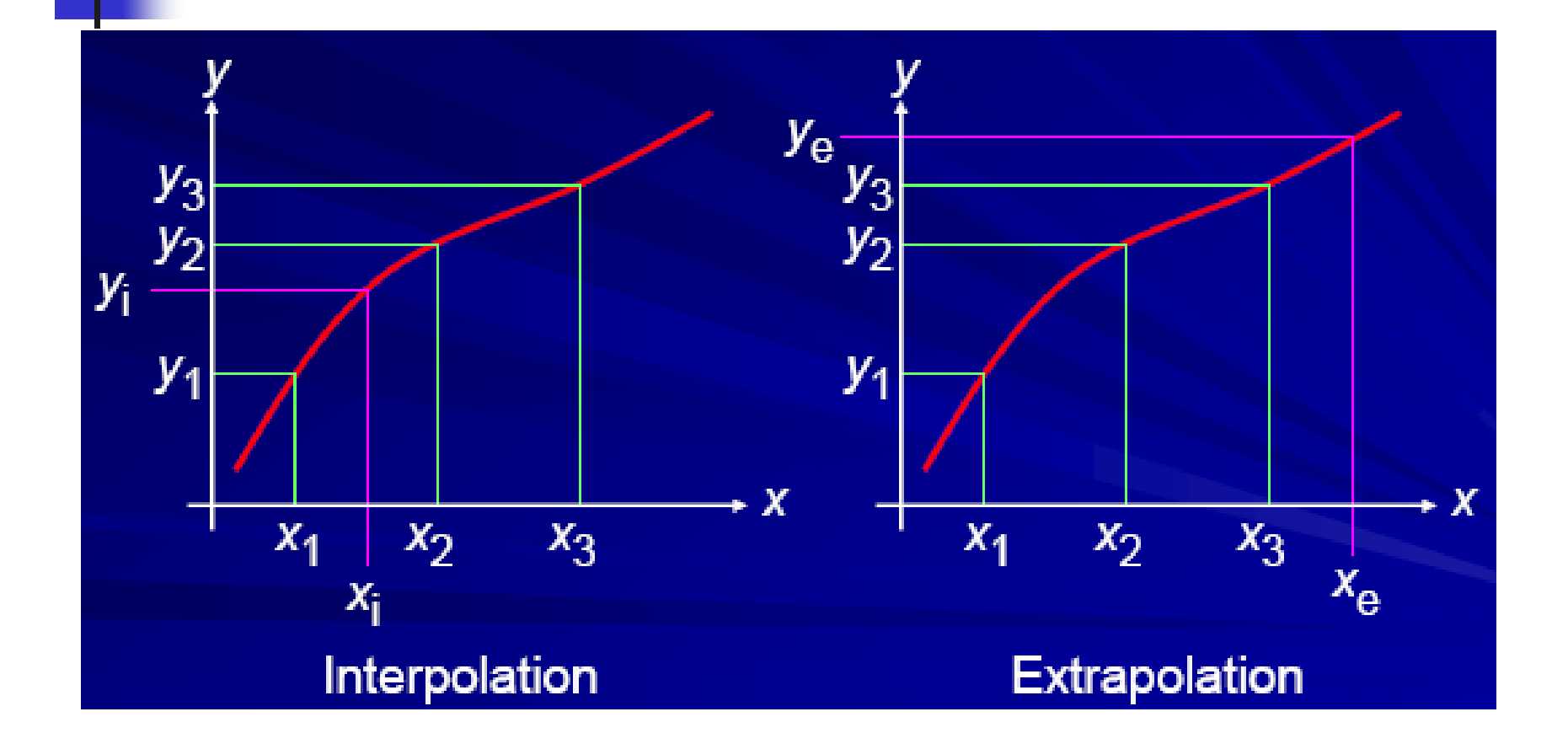

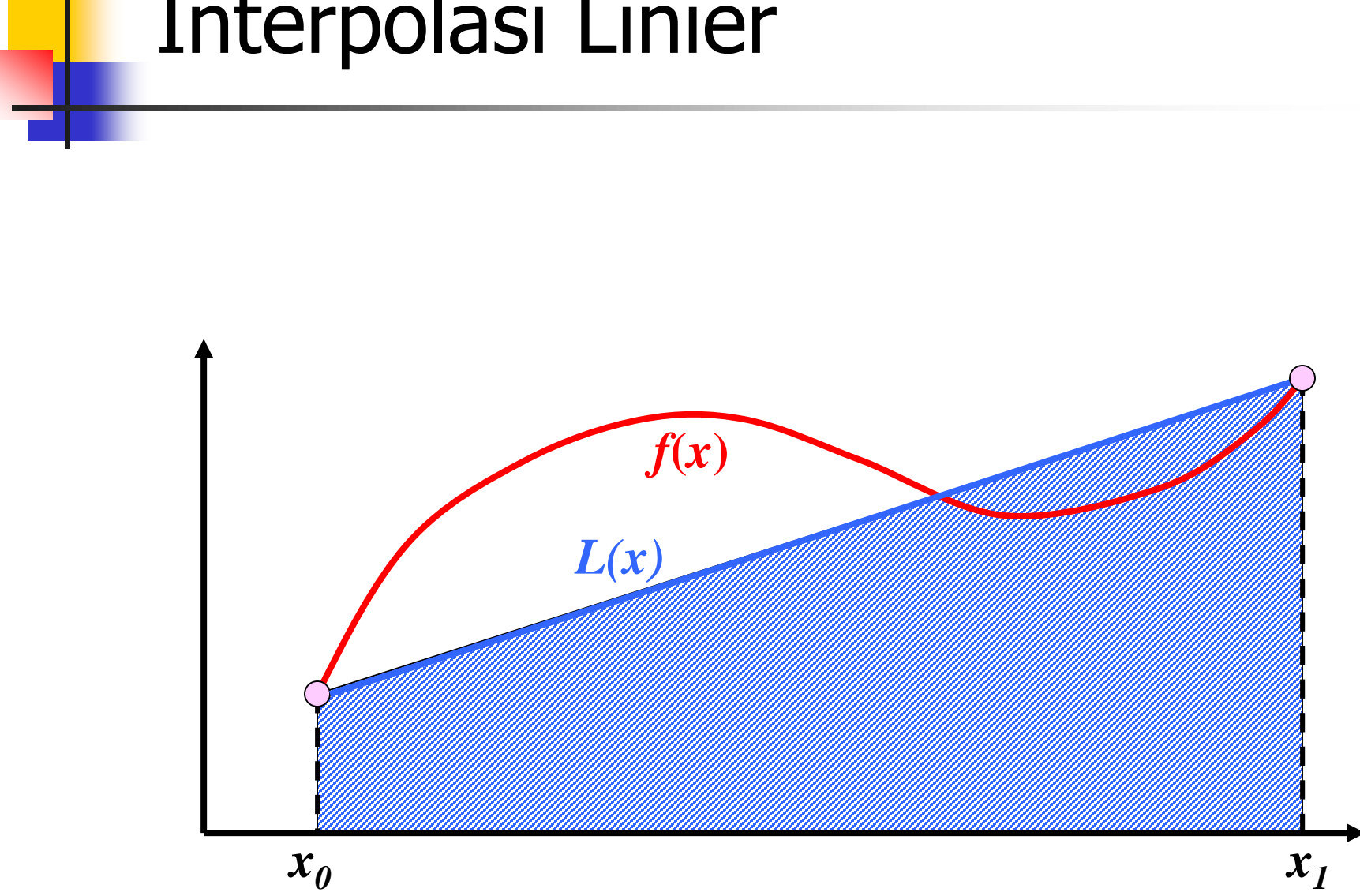

*x*

#### Interpolasi Linier

#### Interpolasi Kudrat

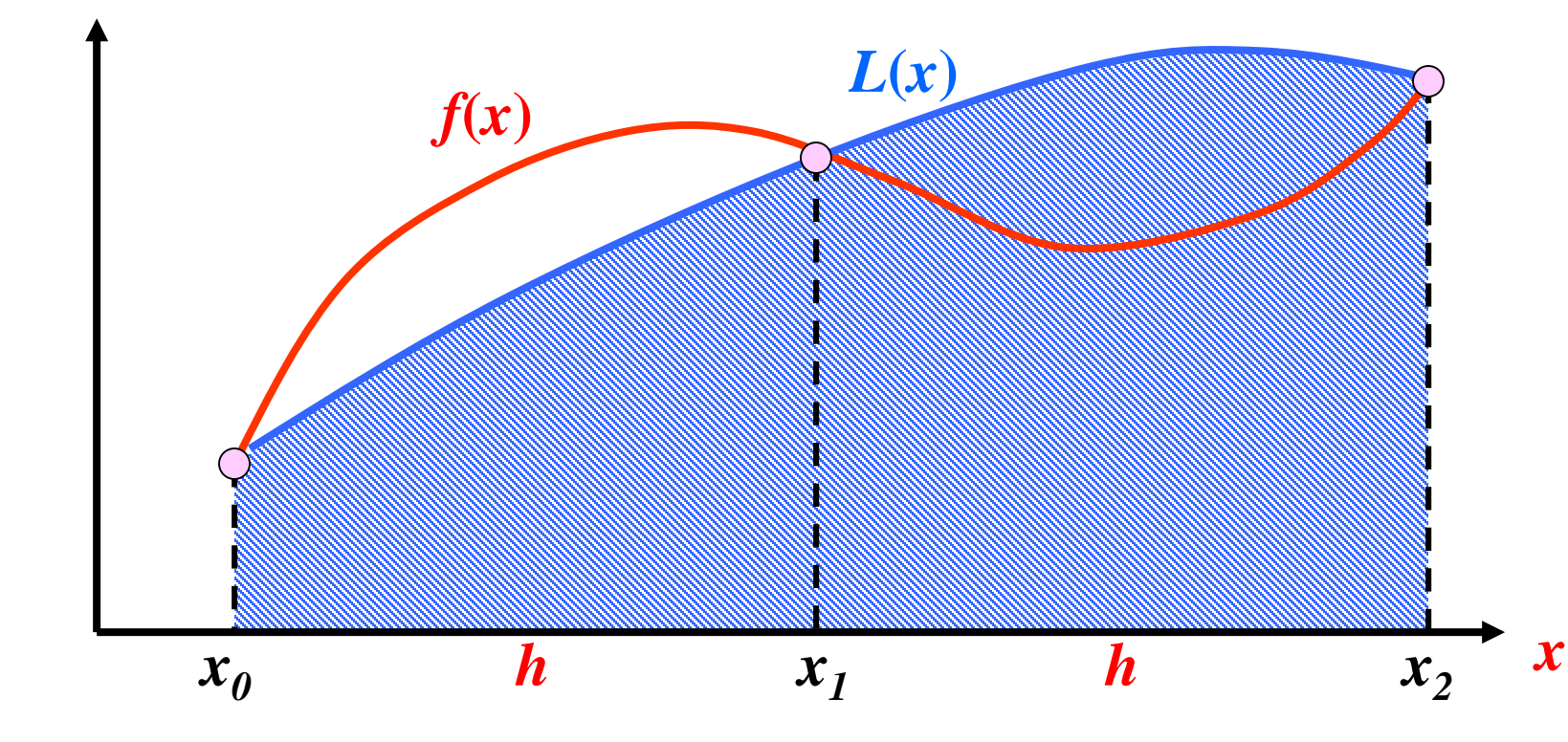

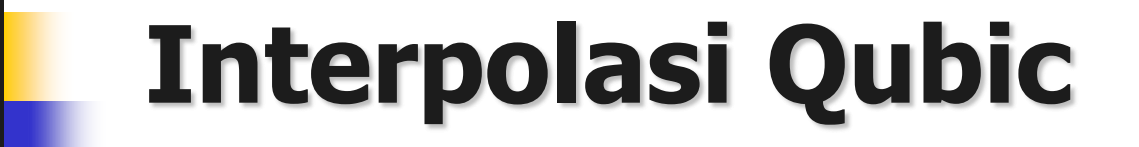

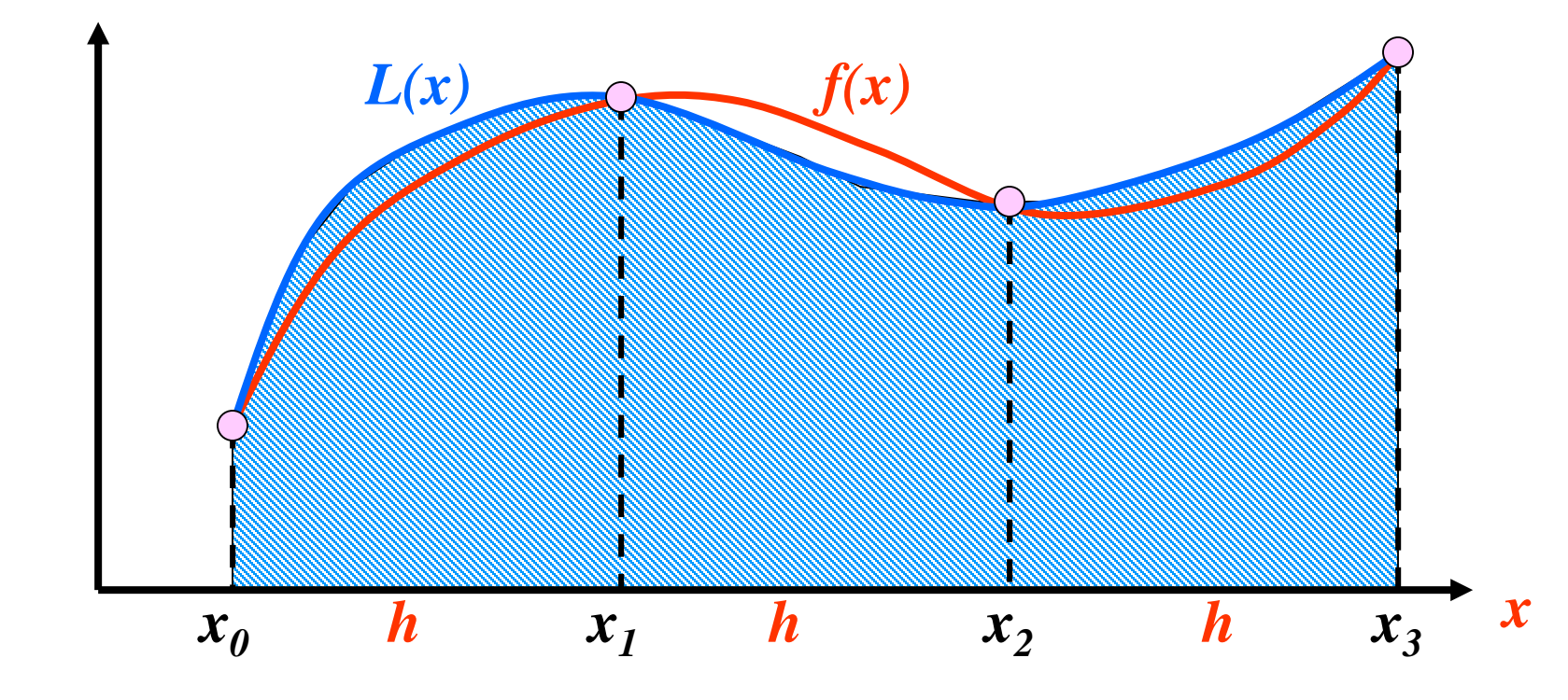

Interpolasi dg Polinomial  $1 + 25x^2$ 1  $\left( x\right)$ *x f <sup>x</sup>*  $\hspace{0.1mm} +$  $=$ 

**Table : Six equidistantly spaced points in [-1, 1]**

| $\mathcal{X}$ | $\mathcal{Y}$<br>$1 + 25x^2$ |
|---------------|------------------------------|
| $-1.0$        | 0.038461                     |
| $-0.6$        | 0.1                          |
| $-0.2$        | 0.5                          |
| 0.2           | 0.5                          |
| 0.6           | 0.1                          |
| 1.0           | 0.038461                     |

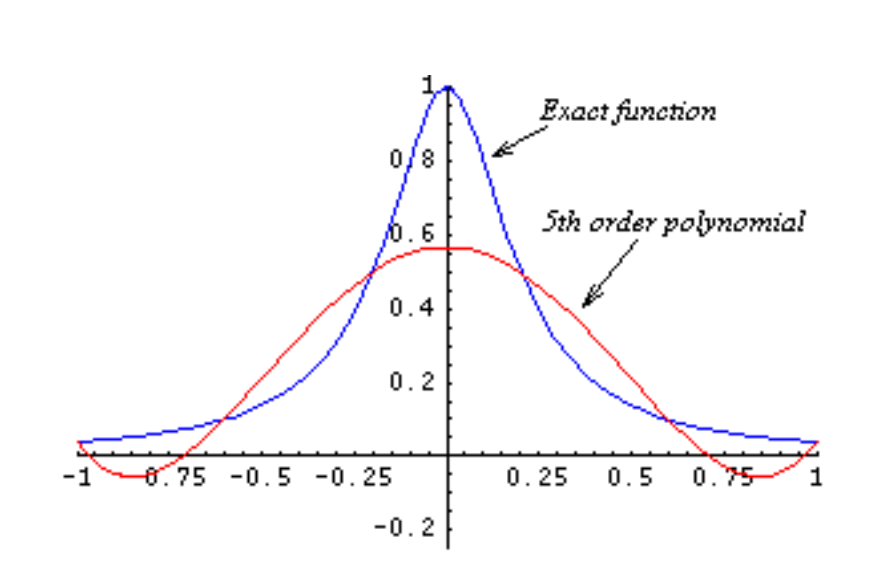

**Figure : 5<sup>th</sup> order polynomial vs. exact function** 

# Interpolasi dg Polinomial

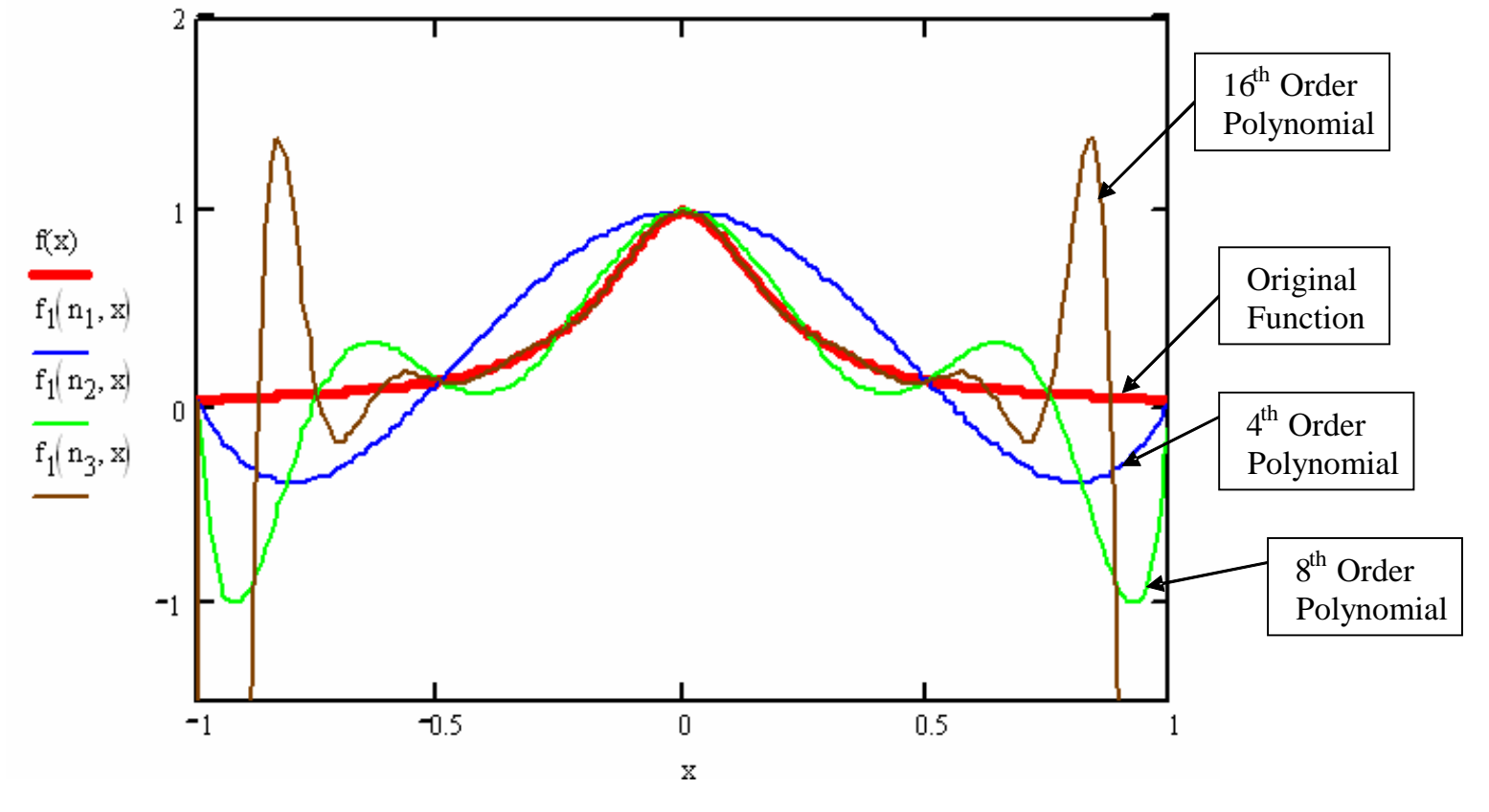

**Figure : Higher order polynomial interpolation is a bad idea**

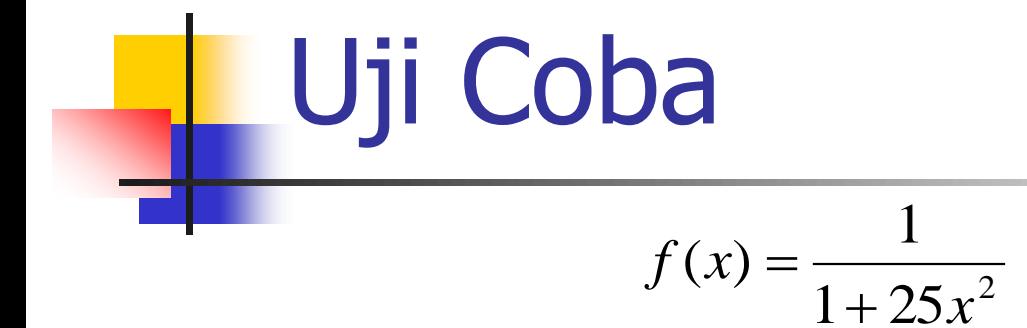

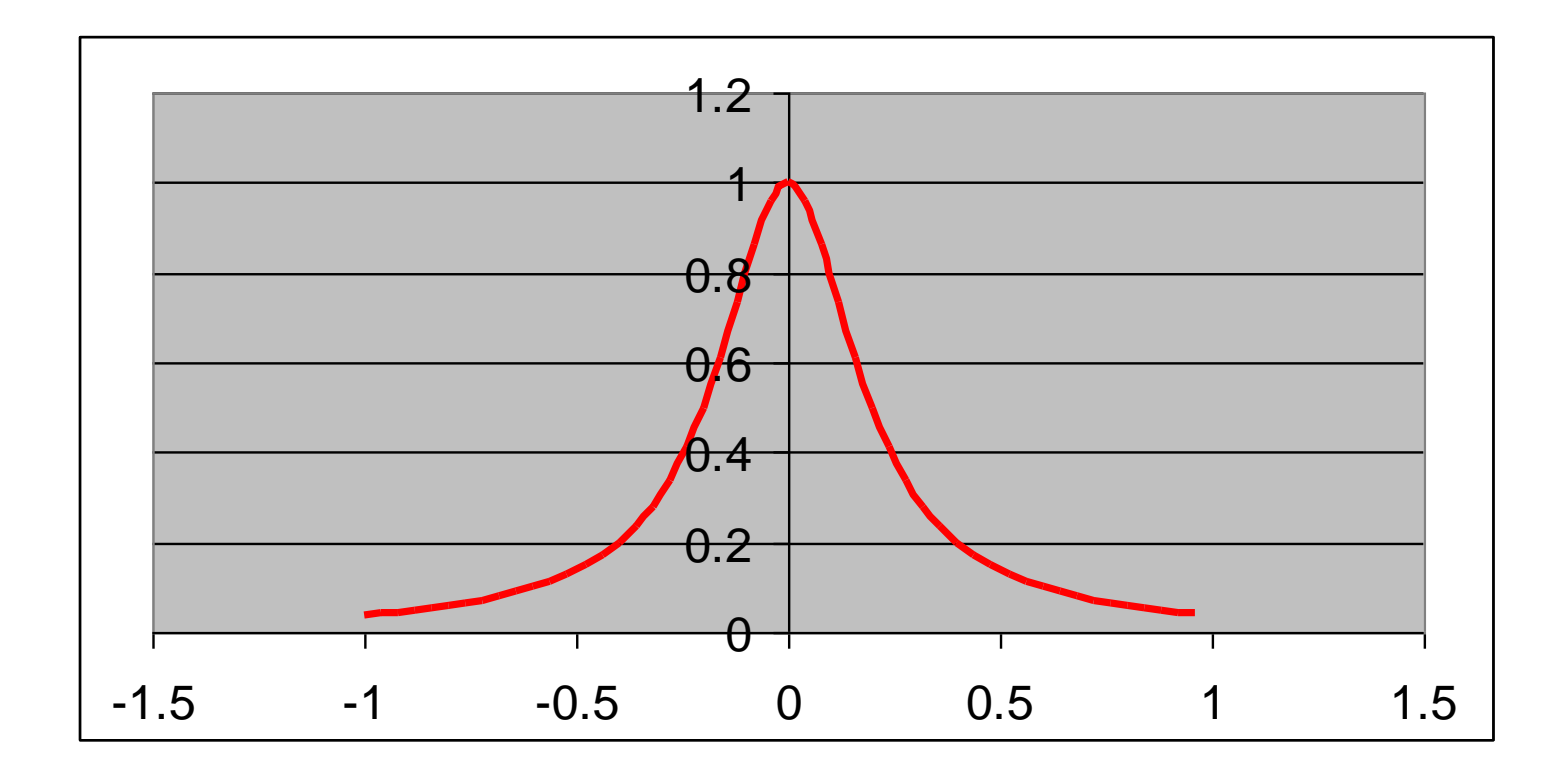

#### Interpolasi Kuadratik

- **Titik yang digunakan** 
	- $-0.52$  0.128866
	- 0.52 0.128866

$$
\bullet \quad 0 \qquad \qquad 1
$$

$$
F(x) = -3.22165x^2 + 1
$$

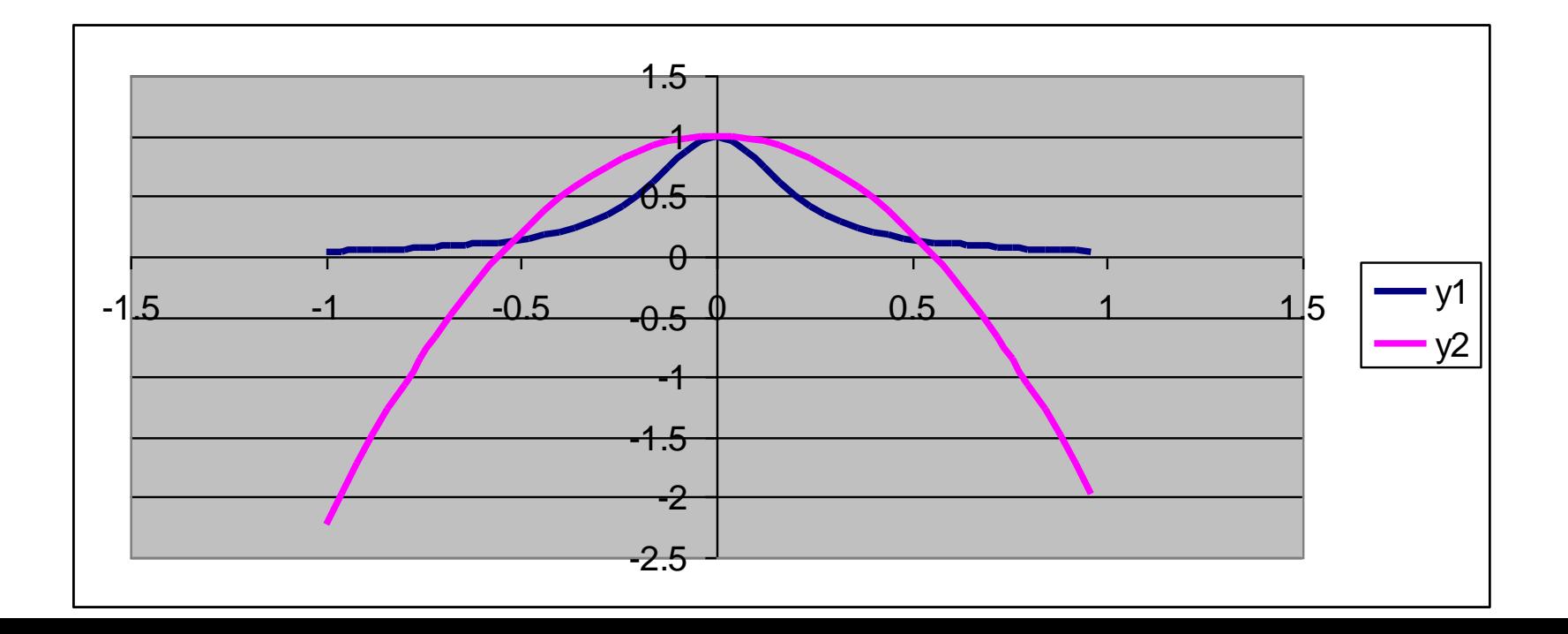

## Interpolasi Polinom derajat 4

- **Titik yang digunakan** 
	- $\blacksquare$  0 1
	- $0.2$  0.5
	- $-0.2$  0.5
	- 0.8 0.058824
	- $-0.8$  0.058824
- $\blacksquare$  F(x) = 18.3824x<sup>4</sup>-13.2353x<sup>2</sup>+ 1

#### Interpolasi Polinom derajat 4

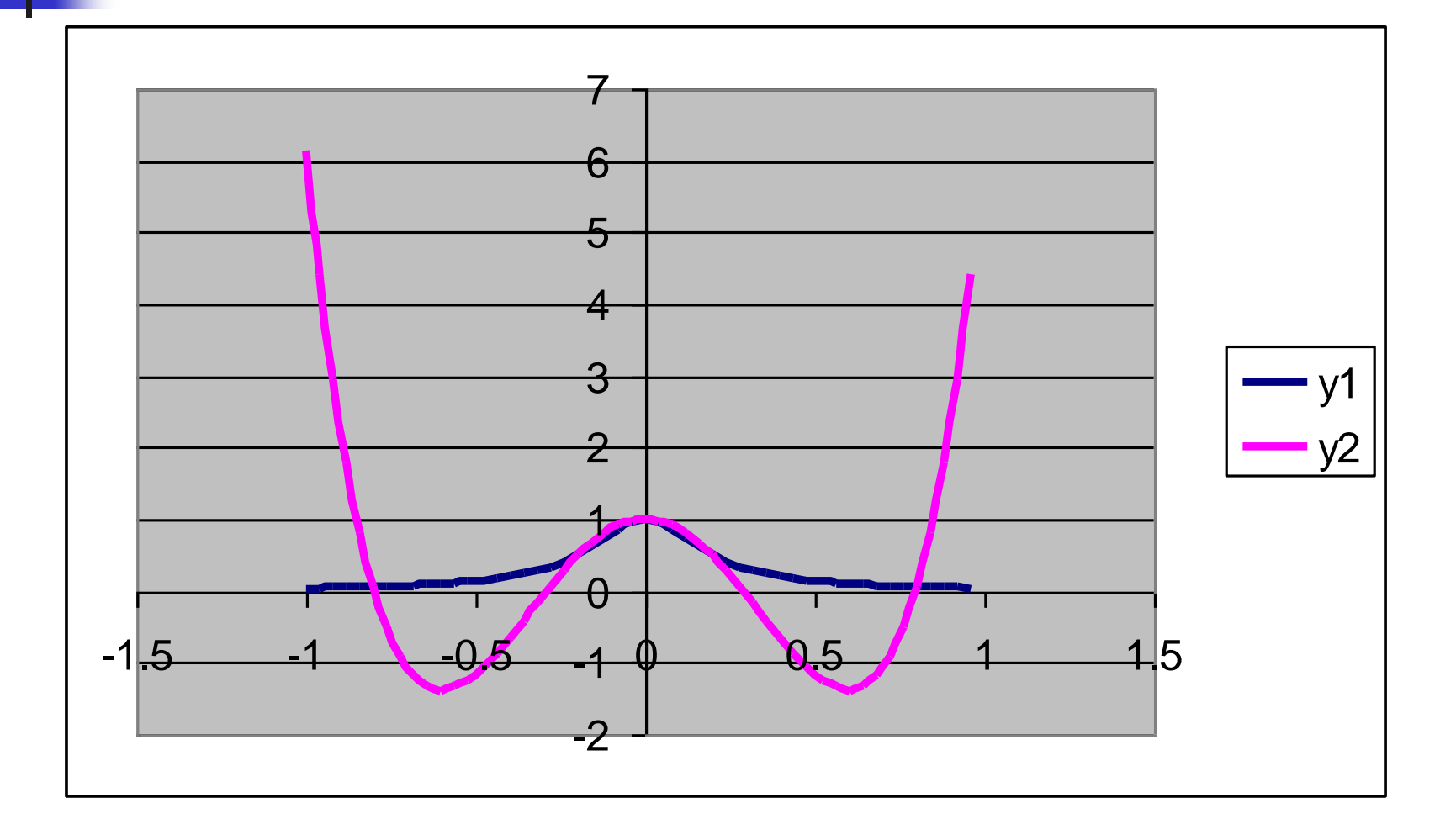

Titik2 yang digunakan untuk menghitung interpolasi  $n = 3$  $(-3,-63)$   $(3,-9)$ 

#### $(0,0)$  (-2,-24)

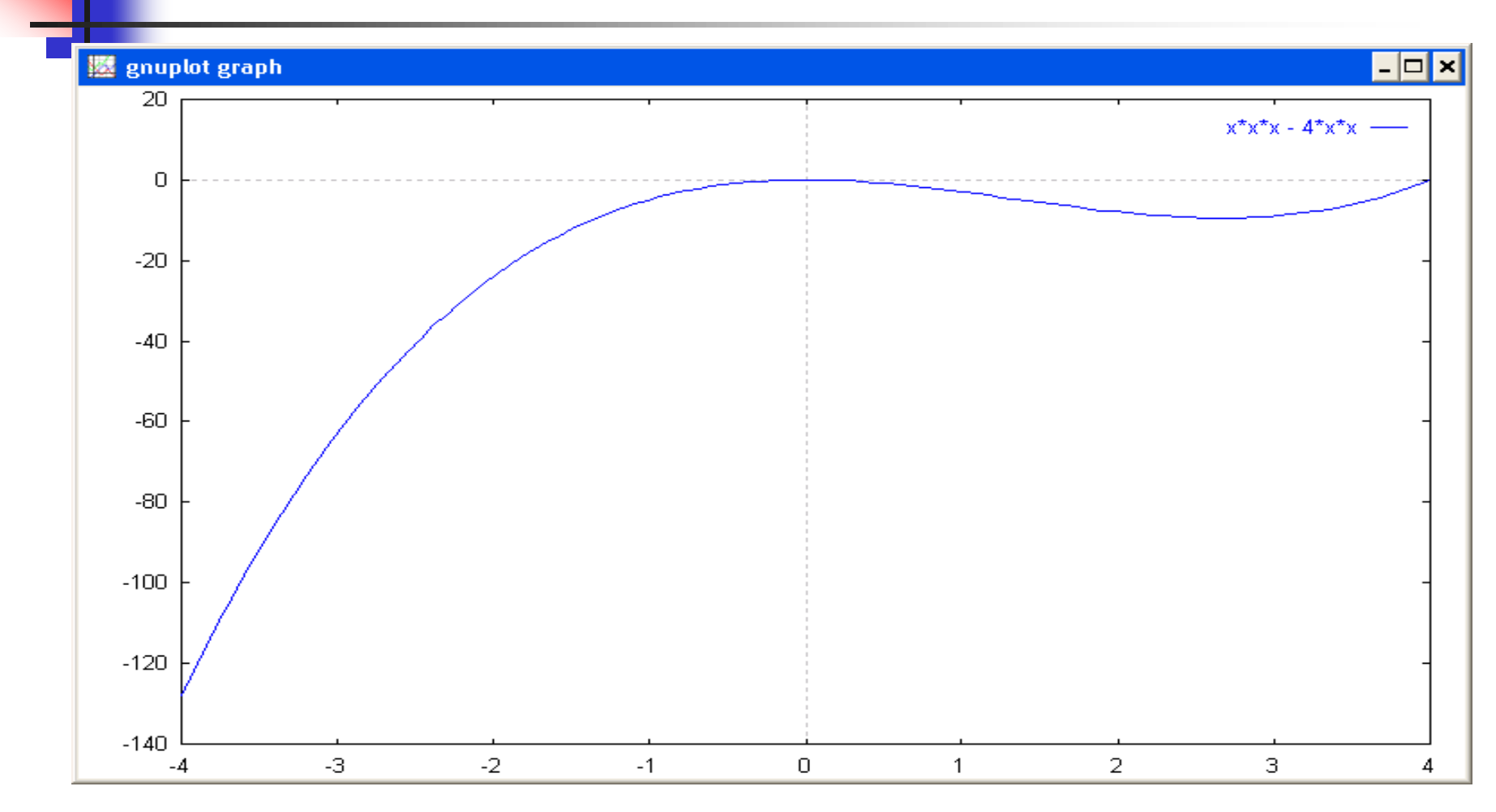

Contoh 2 :

#### Contoh 2 : (-3,-63) (3,-9) (0,0) (-2,-24)

#### Persamaan

- $-27a3 + 9a2 3a1 + a0 = -63$
- $-27a3 + 9a2 + 3a1 + a0 = -9$
- $-8a3 + 4a2 2a1 + a0 = -24$
- $\blacksquare$  a0 = 0
- Didapatkan : a0=0, a1=1.59872e-15, a2=-4 dan a3 = 1
- Sehingga didapatkan pers sbb :
	- $\blacktriangleright$  X<sup>3</sup> 4x<sup>2</sup> + 1.59872e-15X

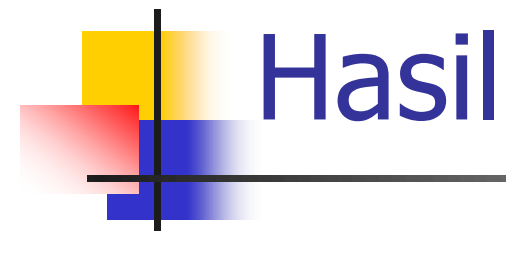

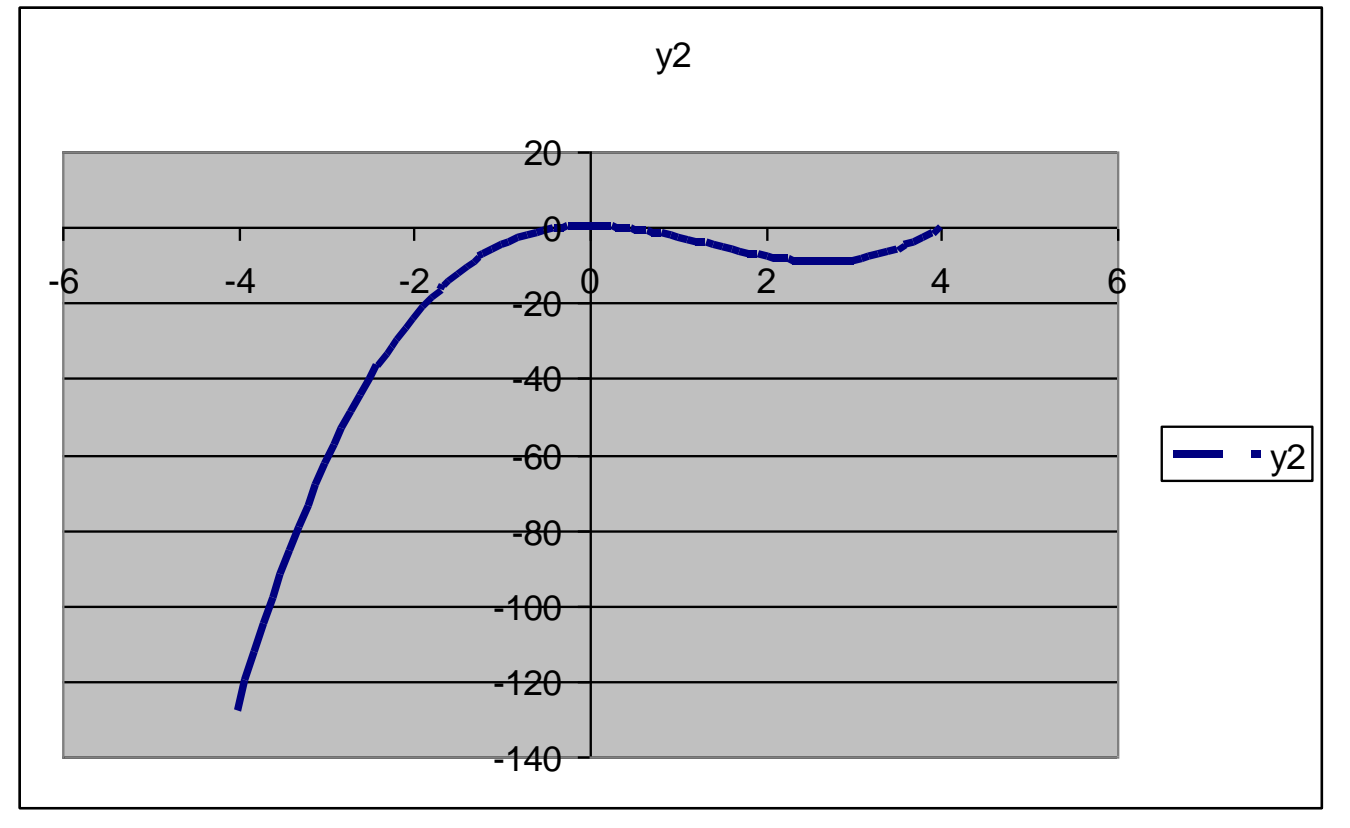

 ide dasar : pada saat data dalam bentuk tabel tidak begitu bervariasi, sehingga memungkinkan untuk dilakukan pendekatan dengan menggunakan sebuah garis lurus di antara dua titik yang berdekatan.

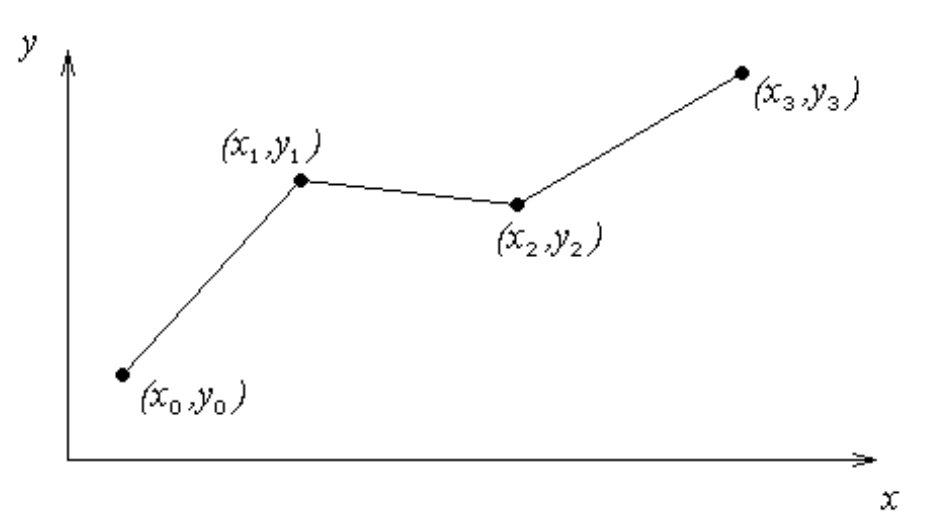

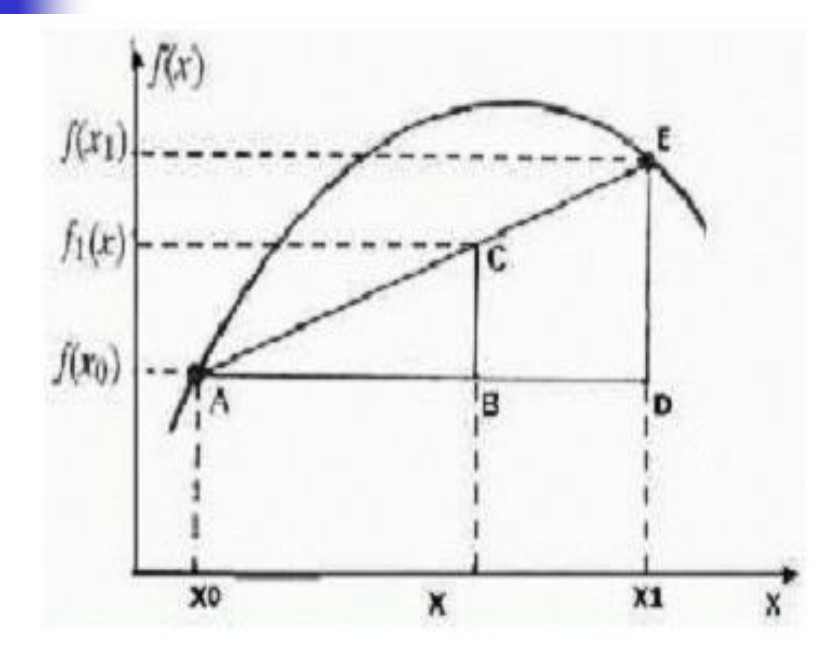

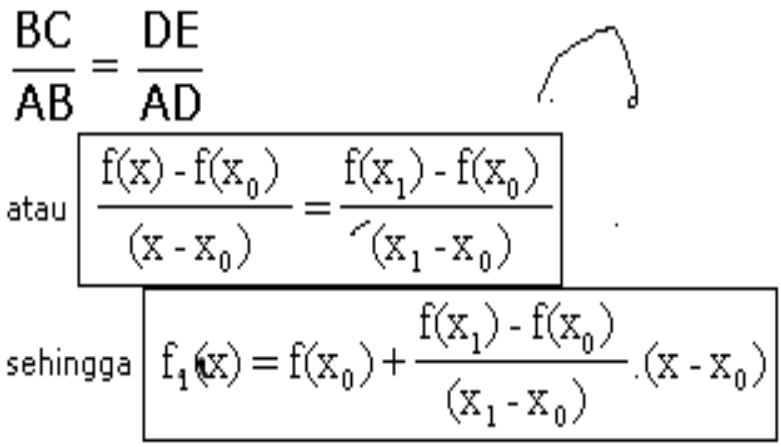

 $p_1(x) = a_0 + a_1x$ Polinom yang menginterpolasi 2 titik :

 $y_0 = a_0 + a_1 x_0$ 

Didapat 2 persamaan sbb :

$$
y_1 = a_0 + a_1 x_1
$$

$$
a_1 = \frac{y_1 - y_0}{x_1 - x_0}
$$

Dengan proses eliminasi didapatkan :

$$
a_0 = \frac{x_1y_0 - x_0y_1}{x_1 - x_0}
$$

Sehingga persamaan mjd : 
$$
p_1(x) = \frac{x_1y_0 - x_0y_1}{x_1 - x_0} + \frac{(y_1 - y_0)x}{x_1 - x_0}
$$

Dengan sedikit manipulasi aljabar didapat :

$$
p_1(x) = y_0 + \frac{(y_1 - y_0)}{x_1 - x_0} (x - x_0)
$$

$$
p_1(x) = \frac{x_1y_0 - x_0y_1}{x_1 - x_0} + \frac{(y_1 - y_0)x}{x_1 - x_0}
$$
  
\n
$$
p_1(x) = y_0 \frac{x_1 - x_0}{x_1 - x_0} + \frac{x_0y_0 - x_0y_1}{x_1 - x_0} + \frac{xy_1 - xy_0}{x_1 - x_0}
$$
  
\n
$$
p_1(x) = y_0 + \frac{(y_1 - y_0)}{x_1 - x_0} (x - x_0)
$$

Sehingga, persamaan untuk interpolasi linier:

$$
p_1(x) = y_0 + \frac{(y_1 - y_0)}{x_1 - x_0} (x - x_0)
$$

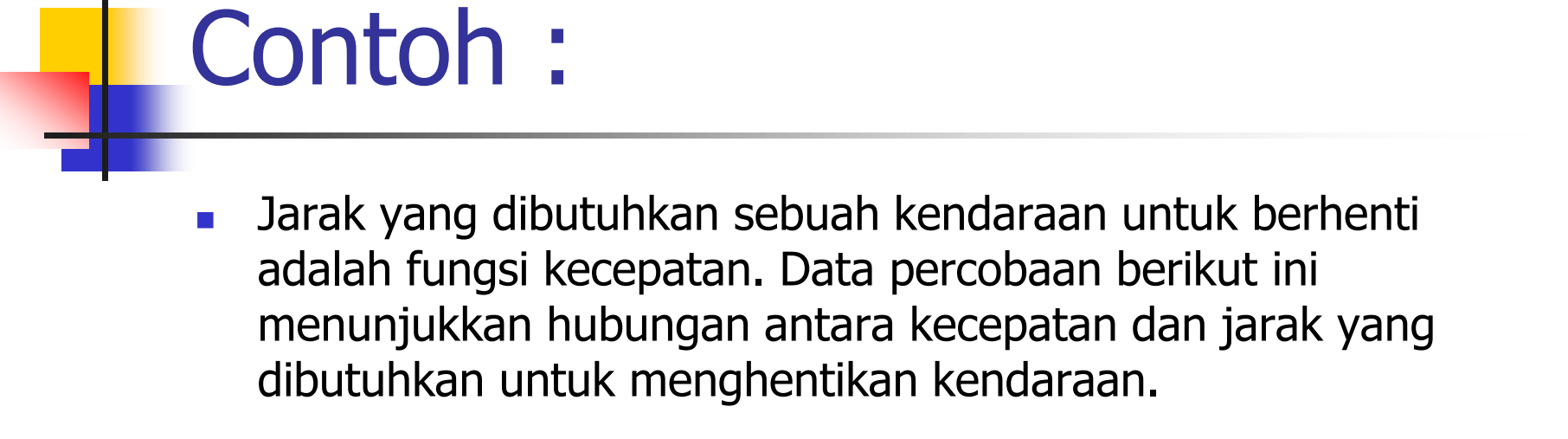

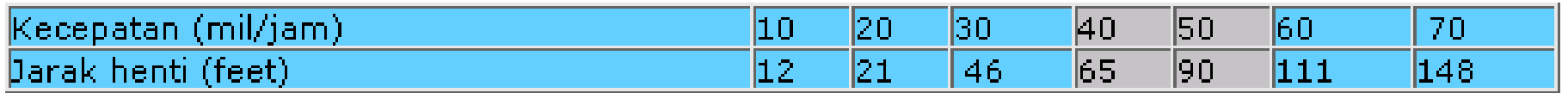

 Perkirakan jarak henti yang dibutuhkan bagi sebuah kenderaan yang melaju dengan kecepatan 45 mil/jam.

# Contoh :

#### $\blacksquare$  maka untuk mencari nilai x=45 maka,

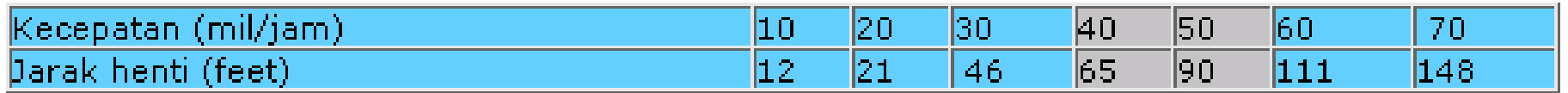

$$
f(x) = f(x_0) + \frac{f(x_1) - f(x_0)}{x_1 - x_0} (x - x_0)
$$
  

$$
f(45) = 65 + \frac{90 - 65}{50 - 40} (45 - 40)
$$
  

$$
f(45) = 65 + \frac{25}{10} 5 = 65 + 12.5 = 77.5 feet
$$

## Example

The upward velocity of a rocket is given as a function of time in Table 1. Find the velocity at t=16 seconds using linear splines.

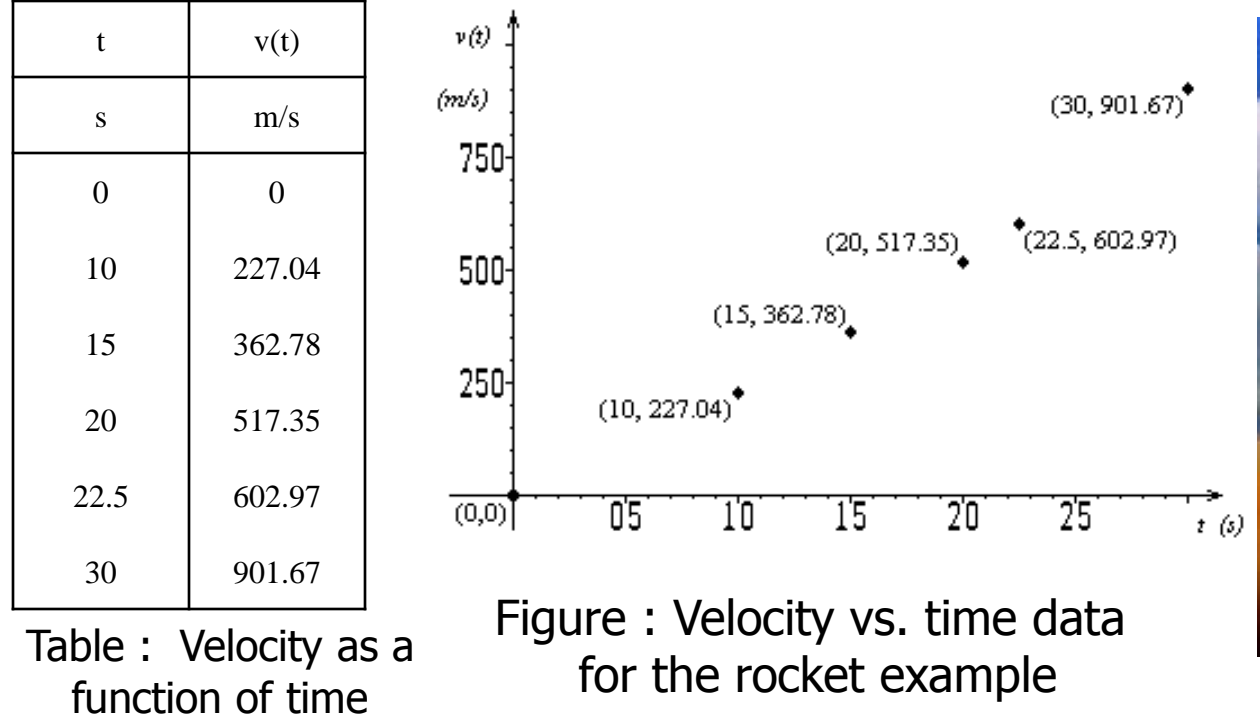

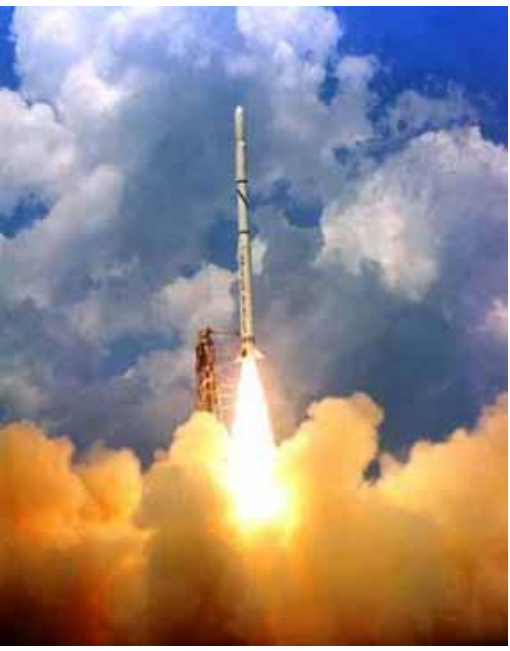

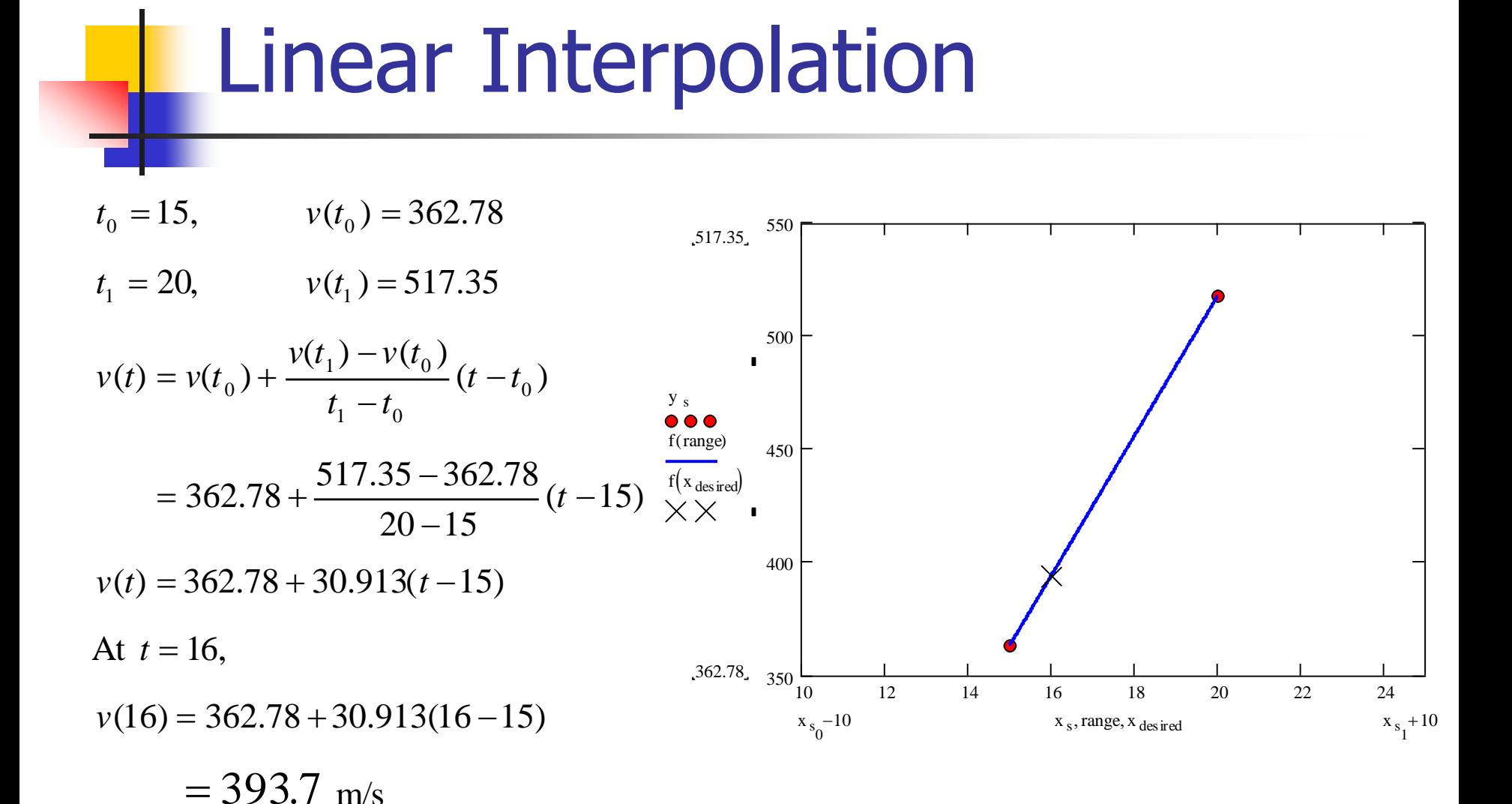

#### Interpolasi Kuadrat

```
F(x) = ax^2 + bx + c
```
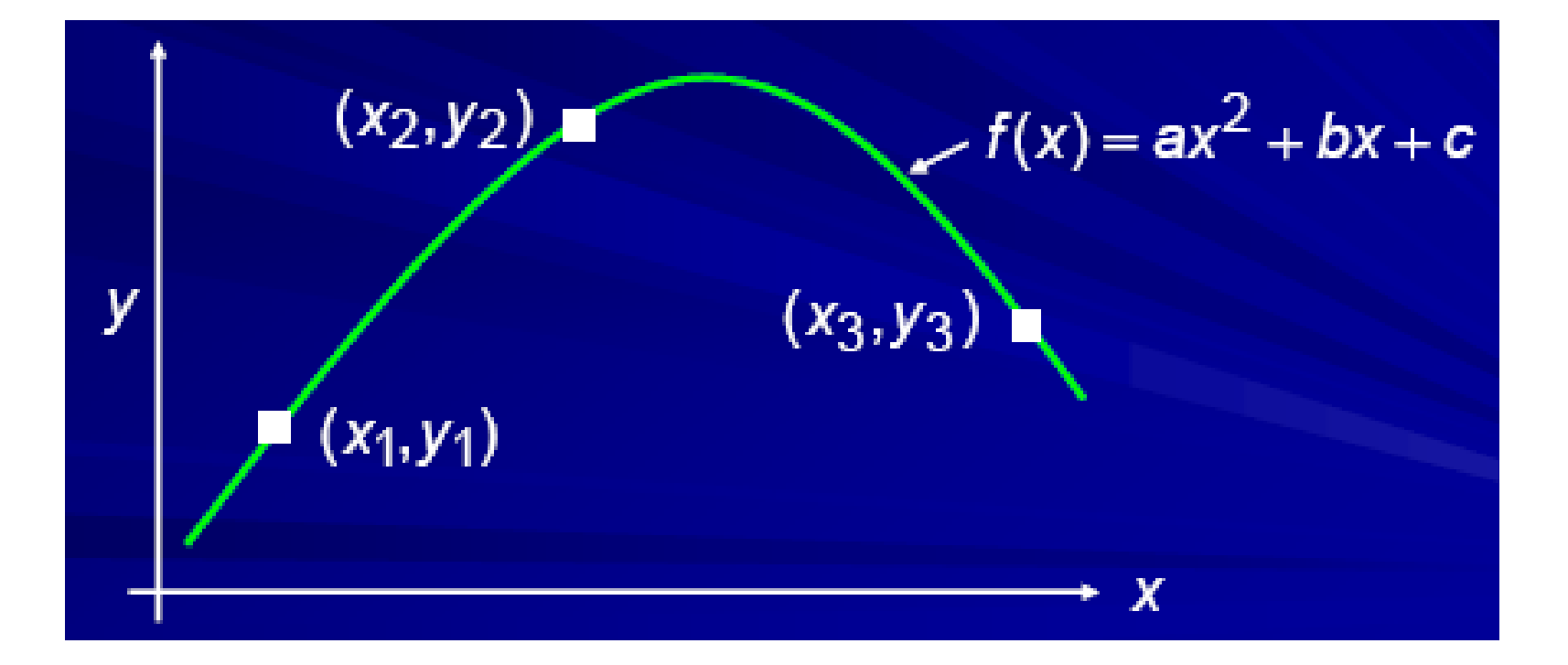

#### Interpolasi Kuadrat

**Titik-titik data (x<sub>0</sub>,y<sub>0</sub>) (x<sub>1</sub>,y<sub>1</sub>) (x<sub>2</sub>,y<sub>2</sub>)** 

2 2 2  $y_2 = a_0 + a_1 x_1 + a_2 x_2$  $y_1 = a_0 + a_1 x_1 + a_2 x_1$  $y_0 = a_0 + a_1 x_0 + a_2 x_0$ 

■ Hitung a0, a1 dan a2 dari sistem persamaan tersebut dengan Metode Eliminasi Gauss

#### Interpolasi Kuadrat (Versi lain)

**Untuk memperoleh titik baru Q**  $(x,y)$ 

$$
y = y_1 \frac{(x - x_2)(x - x_3)}{(x_1 - x_2)(x_1 - x_3)} + y_2 \frac{(x - x_1)(x - x_3)}{(x_2 - x_1)(x_2 - x_3)} + y_3 \frac{(x - x_1)(x - x_2)}{(x_3 - x_1)(x_3 - x_2)}
$$

#### Contoh :

- **Diberikan titik ln(8) = 2.0794, ln(9) = 2.1972,** ln(9.5) = 2.2513. Tentukan nilai ln(9.2) dengan interpolasi kuadrat
- **Sistem Pers Linier yang terbentuk.** 
	- 64 a2 + 8 a1 + a0 = 2.0794
	- $81 a2 + 9 a1 + a0 = 2.1972$
	- $90.25$  a  $2 + 9.5$  a  $1 + a$  $0 = 2.2513$
- **Penyelesaian** 
	- $a2 = -0.0064$
	- $a1 = 0.2266$
	- $a0 = 0.6762$
- **1** Jadi polinom kuadratnya =  $p_2(x) = 0.6762 + 0.2266x 0.0064x^2$
- Sehingga p2(9.2) = 2.2192

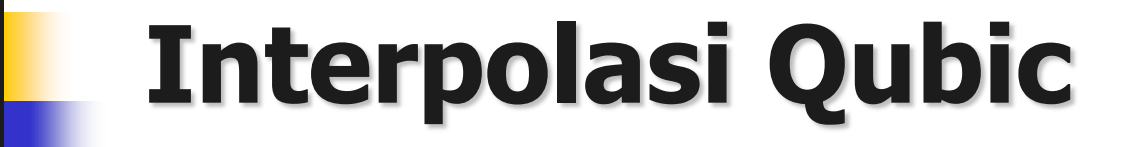

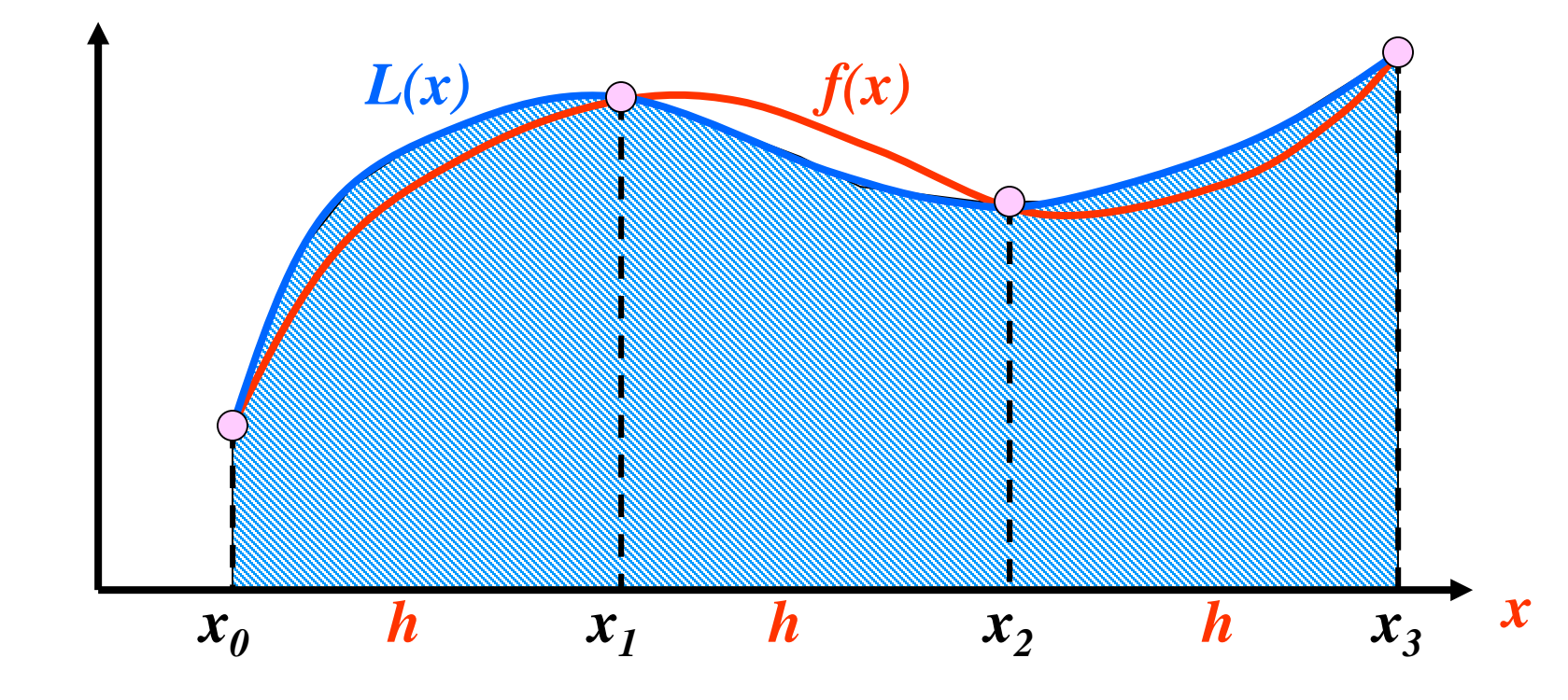

### Interpolasi Qubic

- **Terdapat 4 titik data**  $(x_0, y_0) (x_1, y_1) (x_2, y_2)$  **dan**  $(x_3, y_3)$
- **p**<sub>3</sub>(x) = a<sub>0</sub> + a<sub>1</sub>x + a<sub>2</sub>x<sup>2</sup> + a<sub>3</sub>x<sup>3</sup>
- **Polinom**  $p_3(x)$  **ditentukan dengan cara** 
	- **n** Masukan (x<sub>i</sub>,y<sub>i</sub>) ke dalam persamaan

**a**  $a_0 + a_1x_0 + a_2x_0^2 + a_3x_0^3 = y_0$ **a**<sub>0</sub> +  $a_1x_1 + a_2x_1^2 + a_3x_1^3 = y_1$ **a**<sub>0</sub> + a<sub>1</sub>x<sub>2</sub> + a<sub>2</sub>x<sub>2</sub><sup>2</sup> + a<sub>3</sub>x<sub>2</sub><sup>3</sup> = y<sub>2</sub> **a**  $a_0 + a_1x_3 + a_2x_3^2 + a_3x_3^3 = y_3$ 

 $\blacksquare$  Hitung a $_0$  , a $_1$  , a $_2$  , dan a $_3$ 

## Metode Lain

- Secara umum, penentuan polinomial dengan cara tsb kurang disukai, karena mempunyai kemungkinan yang jelek terutama untuk derajat polinomial yang semakin tinggi.
- **Terdapat beberapa metode polinom** interpolasi :
	- **Polinom Lagrange**
	- **Polinom Newton**
	- **Polinom Newton Gregory**

#### Polinom Lagrange

- Polinom berderajat satu  $p_1(x) = y_0 + \frac{(y_1 y_0)}{(x x_0)}(x x_0)$  $(x_1 - x_0)$  $(y_1 - y_0)$  $f(x) = y_0 + \frac{y_1 - y_0}{x_0} (x - x_0)$ 1  $\mathcal{N}_0$ 1  $\boldsymbol{y}_0$  $y_0 + \frac{1}{2}(x - x)$  $x_{1}-x$ *y y*  $p_1(x) = y_0 + \frac{1}{(x_1 - x_0)}(x = v_0 + \frac{(y_1 -$
- **Dapat diatur kembali sedemikian rupa sehingga menjadi**  $(x_1 - x_0)$  $(x - x_0)$  $(x_0 - x_1)$  $(x - x_1)$  $\left( x\right)$ 1  $\mathcal{N}_0$ 0 1  $0 \gamma_1$ 1  $1(y \wedge y = y_0$  $x_{1} - x$  $x - x$ *y*  $x_{0} - x$  $x - x$  $p_1(x) = y_0 \frac{1}{(x - x_0)^2} + y_1 \frac{1}{(x - x_0)^2}$  $+\gamma_1 \frac{(\lambda - \gamma_1)}{(\lambda - \gamma_1)}$  $= v_0 \frac{v}{\sqrt{2}}$
- Atau dapat dinyatakan dalam bentuk  $(*)$

$$
p_1(x) = a_0 L_0(x) + a_1 L_1(x)
$$

**Dimana**  $a_{0} = y_{0}$  $(x_0 - x_1)$  $(x - x_1)$  $\left( x\right)$  $0 \gamma_1$ 1 0  $x_{0} - x$  $x - x$  $L_{0}(x)$   $=\frac{(\lambda - \alpha)}{(\lambda - \alpha)}$  $a_{1} = y_{1}$  $(x_1 - x_0)$  $(x - x_0)$  $\left( x\right)$ 1  $\mathcal{N}_0$ 0 1  $x_{1} - x$  $x - x$  $L(x)$   $=\frac{(\lambda - \epsilon)}{(\lambda - \epsilon)}$ 

Persamaan \* dinamakan Polinom Lagrange derajat 1.

#### Polinom Lagrange

$$
p_1(x) = y_0 + \frac{(y_1 - y_0)}{(x_1 - x_0)} (x - x_0)
$$
  
=  $\frac{y_0(x_1 - x_0)}{(x_1 - x_0)} - \frac{y_0(x - x_0)}{(x_1 - x_0)} + \frac{y_1(x - x_0)}{(x_1 - x_0)}$   
=  $\frac{y_0x_1 - y_0x_0 - y_0x + y_0x_0}{(x_1 - x_0)} + \frac{y_1(x - x_0)}{(x_1 - x_0)}$   
=  $\frac{y_0x_1 - y_0x - 1}{(x_1 - x_0)} + y_1 \frac{(x - x_0)}{(x_1 - x_0)}$   
=  $\frac{-y_0x_1 + y_0x}{(-x_1 + x_0)} + y_1 \frac{(x - x_0)}{(x_1 - x_0)}$   
=  $y_0 \frac{(x - x_1)}{(x_0 - x_1)} + y_1 \frac{(x - x_0)}{(x_1 - x_0)}$   
=  $y_0 \frac{(x - x_1)}{(x_0 - x_1)} + y_1 \frac{(x - x_0)}{(x_1 - x_0)}$ 

#### Polinom Lagrange

■ Bentuk umum Polinom Lagrange derajat ≤ n untuk (n+1) titik berbeda adalah :

$$
p_n(x) = \sum_{i=0}^n a_i L_i(x) = a_0 L_0(x) + a_1 L_1(x) + \dots + a_n L_n(x)
$$

**Pang dalam hal ini**  $a_i = y_i$ 

$$
L_i(x) = \prod_{\substack{j=0 \ j \neq i}}^n \frac{(x - x_j)}{(x_i - x_j)}
$$

# Contoh :

- **Hampiri fungsi f(x) = cos(x) dengan polinom** interpolasi derajat tiga pada range [0.0, 1.2]. Gunakan empat titik
- $x_0 = 0.0$ ,  $x_1 = 0.4$ ,  $x_2 = 0.8$ ,  $x_3 = 1.2$
- Perkirakan nilai p3(0.5) dan bandingkan dengan nilai sebenarnya.

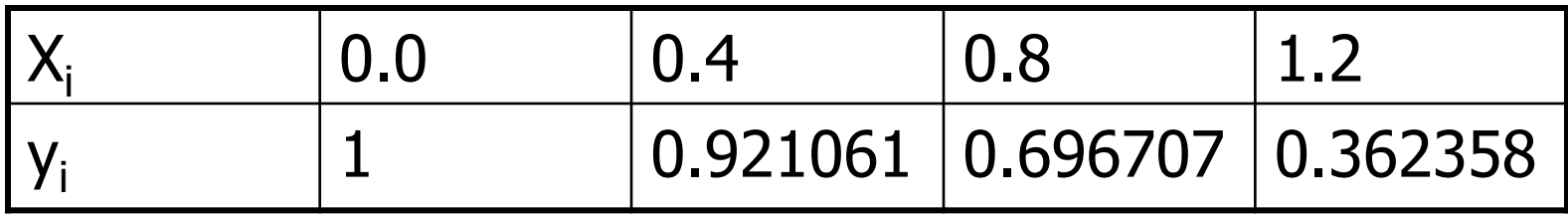

#### Contoh :

**Polinom Lagrange derajat 3 yang menginterpolasi keempat titik tsb.** 

$$
p_3(x) = a_0 L_0(x) + a_1 L_1(x) + a_2 L_2(x) + a_3 L_3(x)
$$
  
\n
$$
p_3(x) = y_0 \frac{(x - x_1)(x - x_2)(x - x_3)}{(x_0 - x_1)(x_0 - x_2)(x_0 - x_3)} + y_1 \frac{(x - x_0)(x - x_2)(x - x_3)}{(x_1 - x_0)(x_1 - x_2)(x_1 - x_3)} + y_2 \frac{(x - x_0)(x - x_1)(x - x_3)}{(x_2 - x_0)(x_2 - x_1)(x_2 - x_3)} + y_3 \frac{(x - x_0)(x - x_1)(x - x_2)}{(x_3 - x_0)(x_3 - x_1)(x_3 - x_2)}
$$

$$
p_3(X) = 1 \frac{(x - 0.4)(x - 0.8)(x - 1.2)}{(0.0 - 0.4)(0.0 - 0.8)(0.0 - 1.2)} + 0.921061 \frac{(x - 0.0)(x - 0.8)(x - 1.2)}{(0.4 - 0.0)(0.4 - 0.8)(0.4 - 1.2)} + 0.696707 \frac{(x - 0.0)(x - 0.4)(x - 1.2)}{(0.8 - 0.0)(0.8 - 0.4)(0.8 - 1.2)} + 0.362358 \frac{(x - 0.0)(x - 0.4)(x - 0.8)}{(1.2 - 0.0)(1.2 - 0.4)(1.2 - 0.8)}
$$

 $p_3(0.5) = 0.877221$  $y = cos(0.5) = 0.877583$ 

- Polinom Lagrange kurang disukai dalam praktek karena :
	- Jumlah komputasi yang dibutuhkan untuk satu kali interpolasi adalah besar. Interpolasi untuk nilai x yang lain memerlukan jumlah komputasi yang sama karena tidak ada bagian komputasi sebelumnya yang dapat digunakan.
	- Bila jumlah titik data meningkat atau menurun, hasil komputasi sebelumnya tidak dapat digunakan. Karena tidak ada hubungannya antara p<sub>n-1</sub>(x) dan p<sub>n</sub>(x) pada polinom Lagrange
- **Polinom Newton bisa mengatasi hal ini, di mana** polinom yang dibentuk sebelumnya dapat digunakan untuk membentuk polinom derajat yang lebih tinggi.

Persamaan Polinom Linier

$$
p_1(x) = y_0 + \frac{(y_1 - y_0)}{(x_1 - x_0)} (x - x_0)
$$

Bentuk pers ini dapat ditulis :

$$
p_1(x) = a_0 + a_1(x - x_0)
$$

- **•** Yang dalam hal ini  $a_0 = y_0 = f(x_0)$  (1) **Dan**  $\begin{pmatrix} y_1 - y_0 \end{pmatrix} = f(x_1) - f(x_0)$  (2)  $(x_1 - x_0)$  $(x_1) - f(x_0)$  $(x_1 - x_0)$  $(y_1 - y_0)$ 1  $\mathcal{N}_0$  $1$   $J \sqrt{v_0}$ 1  $\mathcal{N}_0$ 1  $\boldsymbol{\mathcal{V}}$  0 1  $x_{1} - x$  $f(x_1) - f(x_2)$  $x_{1} - x$  $y_1 - y$ *a*  $=\frac{J(\lambda_1)}{I}$   $=\frac{\left(y_{1}\right)}{x_{1}}$
- Persaman ini merupakan bentuk selish terbagi (divideddifference)

$$
a_1 = f[x_1, x_0]
$$

**Polinom kuadratik** 

$$
p_2(x) = a_0 + a_1(x - x_0) + a_2(x - x_0)(x - x_1)
$$

$$
p_2(x) = p_1(x) + a_2(x - x_0)(x - x_1)
$$

Jadi tahapan pembentukan polinom Newton :

$$
p_1(x) = p_0(x) + a_1(x - x_0)
$$

$$
p_1(x) = a_0 + a_1(x - x_0)
$$

$$
p_2(x) = p_1(x) + a_2(x - x_0)(x - x_1)
$$

$$
p_2(x) = a_0 + a_1(x - x_0) + a_2(x - x_0)(x - x_1)
$$
  

$$
p_3(x) = p_2(x) + a_3(x - x_0)(x - x_1)(x - x_2)
$$

 $p_3(x) = a_0 + a_1(x - x_0) + a_2(x - x_0)(x - x_1) + a_3(x - x_0)(x - x_1)(x - x_2)$ 

**Nilai konstanta a<sub>0</sub>, a<sub>1</sub>, a<sub>2</sub>,..., a<sub>n</sub>, merupakan nilai selisih terbagi (ST),** dengan nilai  $a_0 = f(x_0)$ 

$$
a_0 = f[x_1, x_0]
$$
  
\n
$$
a_1 = f[x_1, x_0]
$$
  
\n
$$
a_2 = f[x_2, x_1, x_0]
$$
  
\n
$$
a_n = f[x_n, x_{n-1},...,x_1, x_0]
$$

**No. Yang dalam hal ini** 

$$
f[x_i, x_j] = \frac{f(x_i) - f(x_j)}{x_i - x_j}
$$
  

$$
f[x_i, x_j, x_k] = \frac{f[x_i, x_j] - f[x_j, x_k]}{x_i - x_k}
$$
  

$$
f[x_n, x_{n-1},...,x_1, x_0] = \frac{f[x_n, x_{n-1},...,x_1] - f[x_{n-1}, x_{n-2},...,x_1, x_0]}{x_n - x_0}
$$

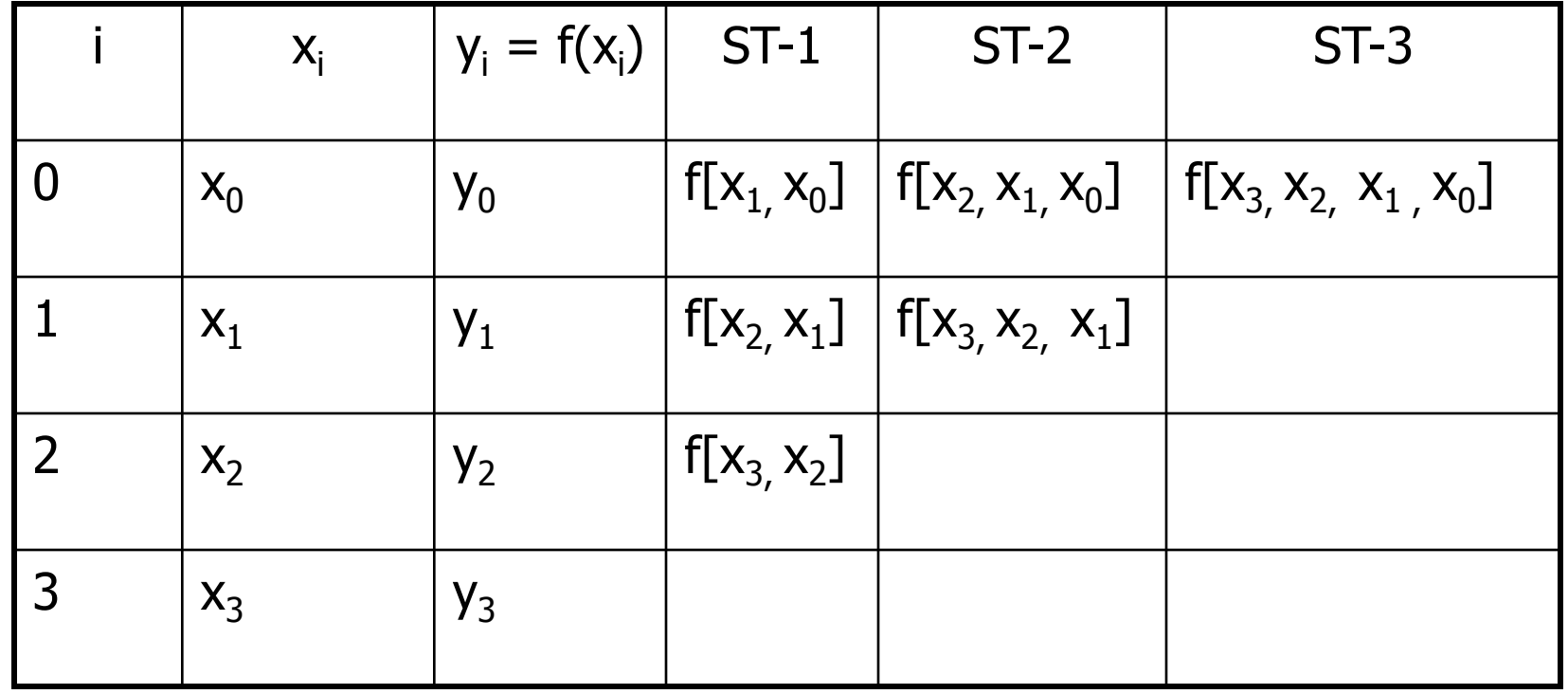

- **Dengan demikian polinom Newton dapat ditulis** dalam hub rekursif sebagai :
	- **Rekurens**

$$
p_n(x) = p_{n-1}(x) + (x - x_0)(x - x_1)...(x - x_{n-1})f[x_n, x_{n-1},...,x_1, x_0]
$$

 basis  $p_0(x) = f(x_0)$ 

Atau dalam bentuk polinom yang lengkap sbb :

$$
p_n(x) = f(x_0) + (x - x_0) f[x_1, x_0] + (x - x_0)(x - x_1) f[x_2, x_1, x_0]
$$
  
+  $(x - x_0)(x - x_1)...(x - x_{n-1}) f[x_n, x_{n-1},...,x_1, x_0]$ 

 Bentuklah polinom Newton derajat satu, dua, tiga dan empat yang menghampiri  $f(x)=cos(x)$  dalam range[0.0, 4] dan jarak antar titik adalah 1.0. Lalu taksirlah f(x) dengan x=2.5 dengan Polinom Newton derajat 3.

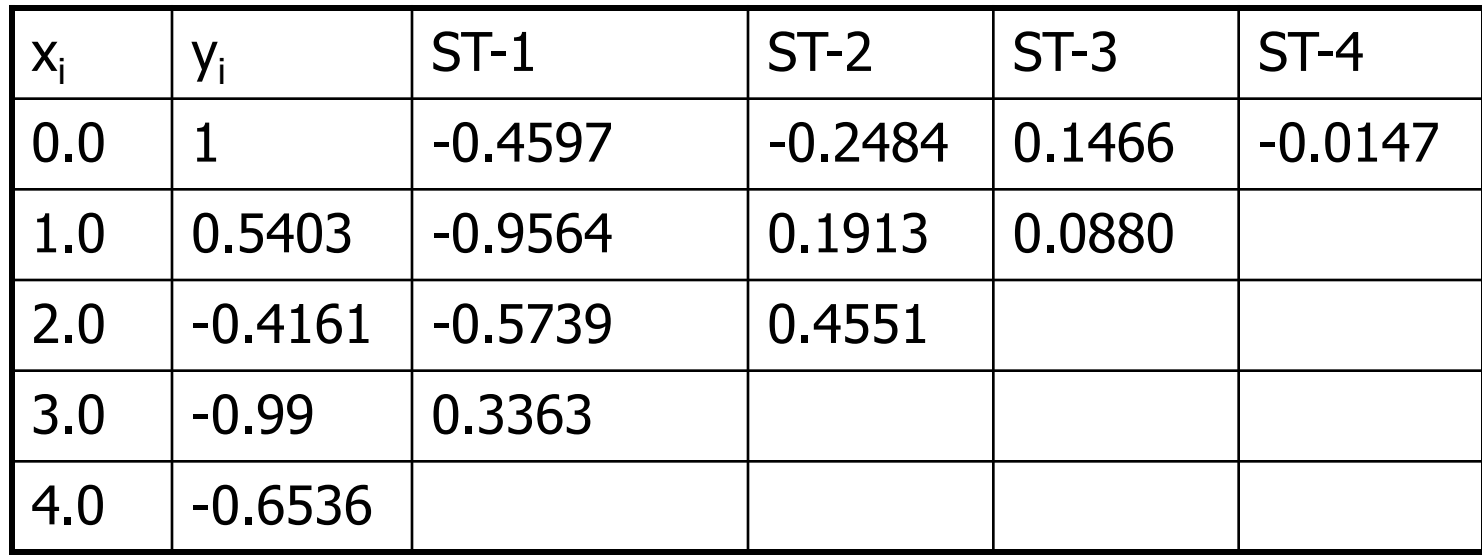

**Contoh cara menghitung nilai selisih terbagi** pada tabel :

$$
f[x_1, x_0] = \frac{f(x_1) - f(x_0)}{(x_1 - x_0)} = \frac{0.5403 - 1}{1 - 0} = -0.4597
$$
  

$$
f[x_2, x_1] = \frac{f(x_2) - f(x_1)}{(x_2 - x_1)} = \frac{-0.4161 - 0.5403}{2 - 1} = -0.9564
$$
  

$$
f[x_2, x_1, x_0] = \frac{f[x_2, x_1] - f[x_1, x_0]}{(x_2 - x_0)} = \frac{-0.9564 + 0.4597}{2 - 0} = -0.2484
$$

#### ■ Maka polinom Newton derajat 1,2 dan 3 dengan  $x_0 = 0$  sebagai titik pertama :

 $0.1466(x-0.0)(x-1.0)(x-2.0) - 0.0147(x-0.0)(x-1.0)(x-2.0)(x-3.0)$  $cos(x) \approx p_4(x) = 1.0 - 0.4597(x - 0.0) - 0.2484(x - 0.0)(x - 1.0) +$  $0.1466(x-0.0)(x-1.0)(x-2.0)$  $\cos(x) \approx p_3(x) = 1.0 - 0.4597(x - 0.0) - 0.2484(x - 0.0)(x - 1.0) +$  $cos(x) \approx p_2(x) = 1.0 - 0.4597(x - 0.0) - 0.2484(x - 0.0)(x - 1.0)$  $\cos(x) \approx p_1(x) = 1.0 - 0.4597(x - 0.0)$  $x = 0.01(x - 1.01(x - 2.0) - 0.0147(x - 0.01(x - 1.0)(x - 2.01(x$  $x - 0.00x - 1.00x - 1.0$ 

 $\blacksquare$  Nilai fungsi di x=2.5 dengan polinom derajat 3 adalah :

 $0.1466(2.5 - 0.0)(2.5 - 1.0)(2.5 - 2.0) = -0.8056$  $cos(2.5) \approx p_3(2.5) = 1.0 - 0.4597(2.5 - 0.0) - 0.2484(2.5 - 0.0)(2.5 - 1.0) +$ — U.U.IL Z.J — I.U.IL Z.J — Z.U.I = —

Nilai sejati f(2.5) adalah

 $f(2.5) = cos(2.5) = -0.8011$ 

**Jadi solusi hampiran mengandung error**  $=$ 

 $-0.8011 - (-0.8056) = 0.0045$ 

# Grafik  $f(x)$  vs  $p_1(x)$

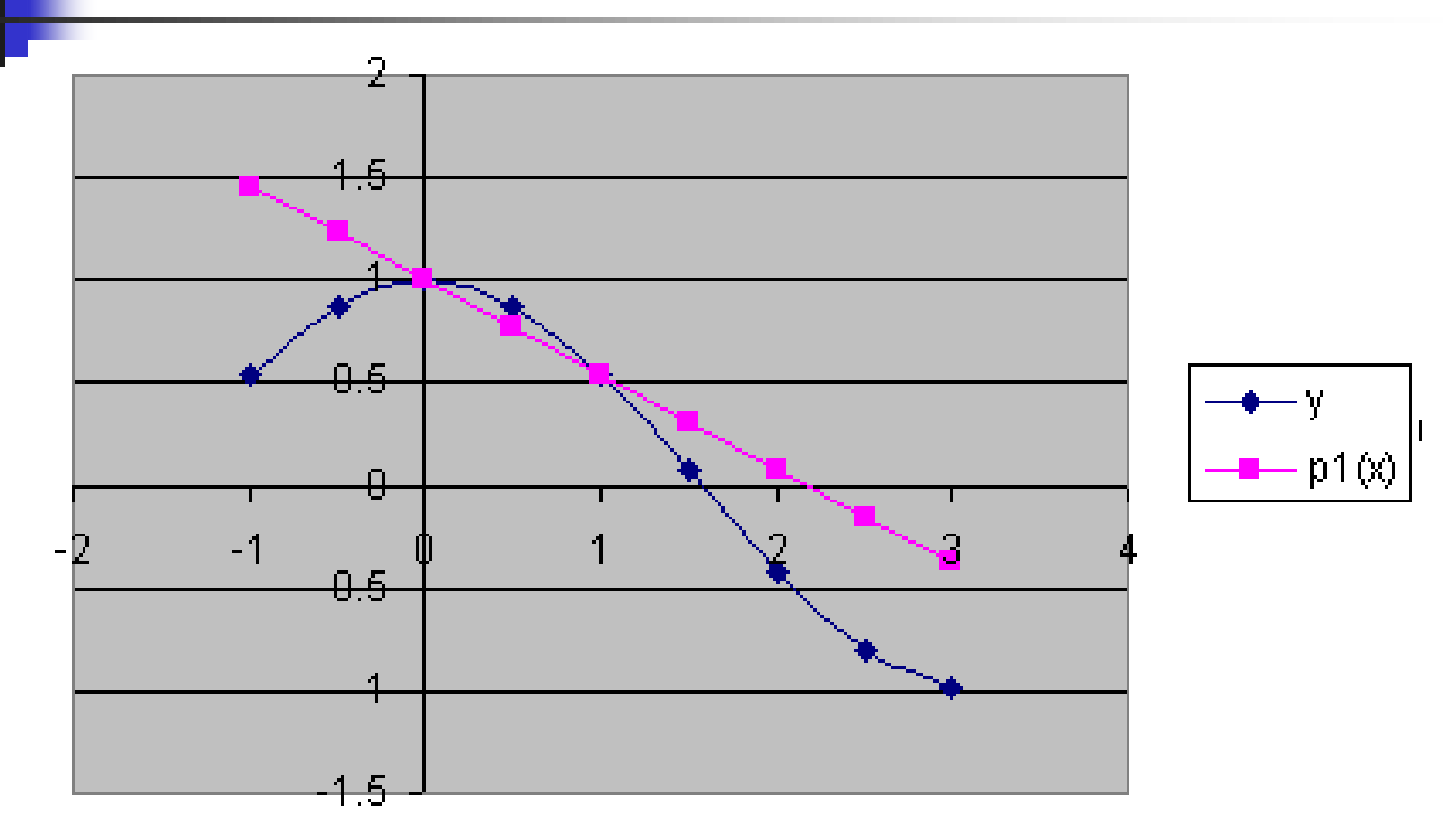

# Grafik  $f(x)$  vs  $p_2(x)$

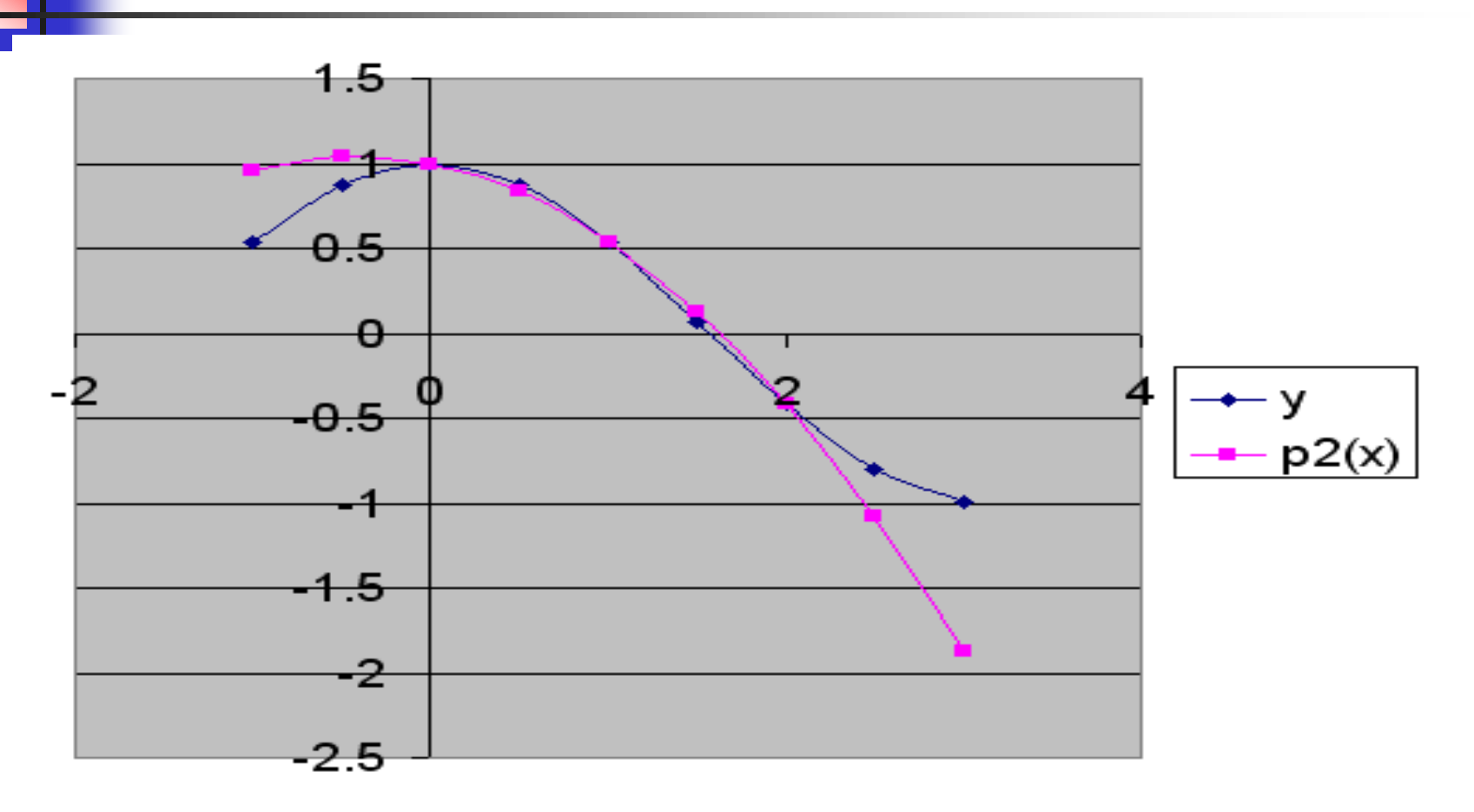

# Grafik  $f(x)$  vs  $p_3(x)$

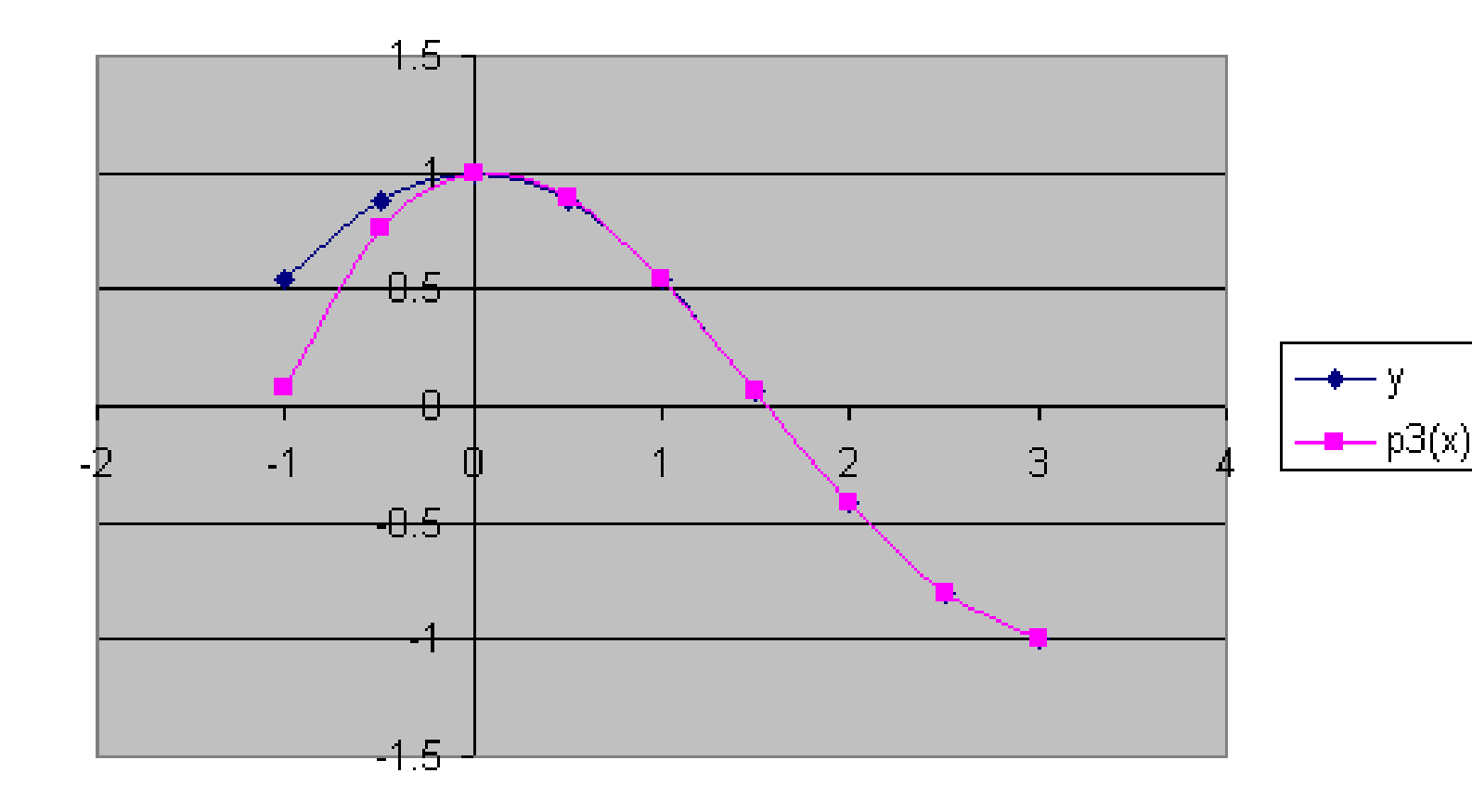

# Grafik  $f(x)$  vs  $p_4(x)$

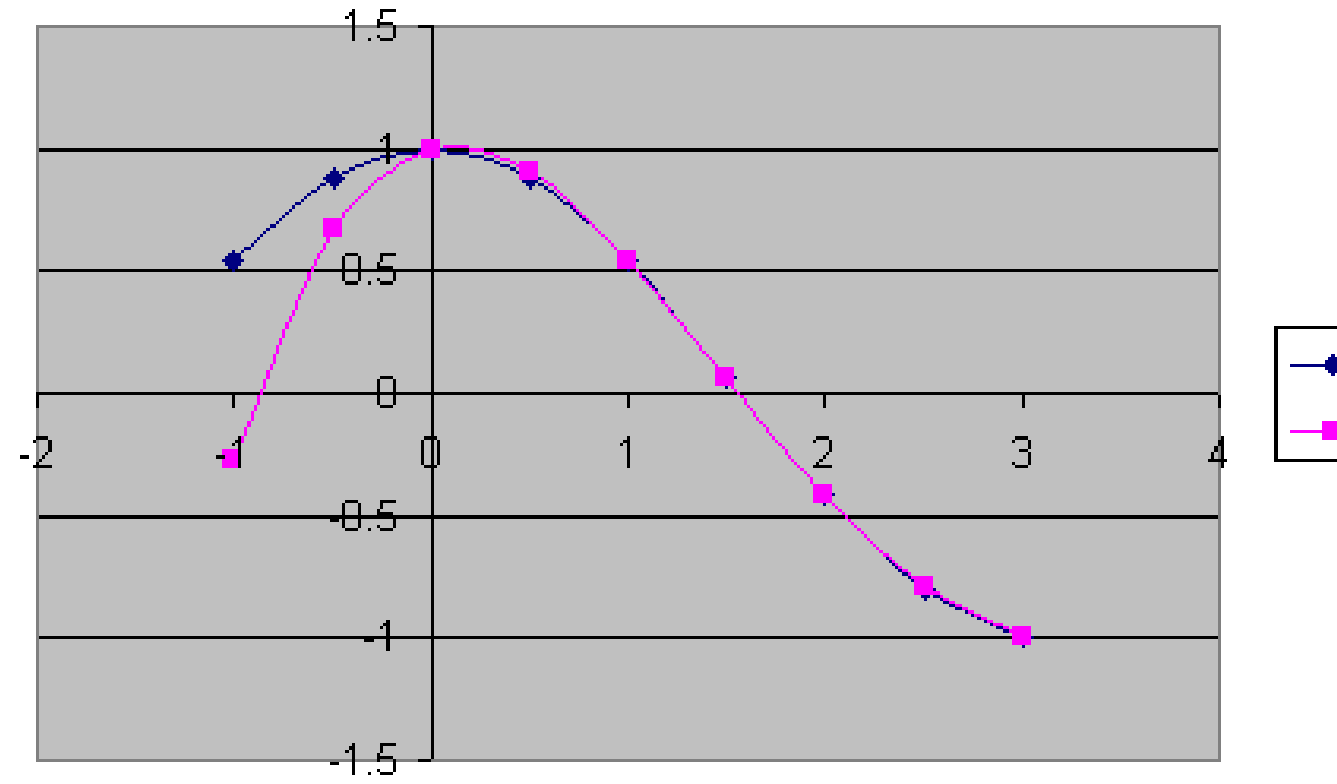

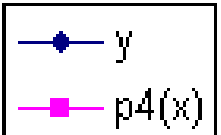